Universidad de Sancti Spíritus "José Martí Pérez"

Facultad de Ciencias Técnicas

Carrera Ingeniería Informática

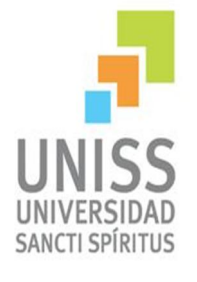

Aplicación web para la gestión de información en la Maestría Ciencias de la Educación del Centro de Estudios de la Uniss.

# Trabajo de diploma para optar por el título de Ingeniería en Informática

Autor(a): Geisy Yessica Griñán Guevara.

Tutor: Ing. Yunior Rafael Cabrera Hernández.

Sancti Spíritus, Cuba

Junio 2015

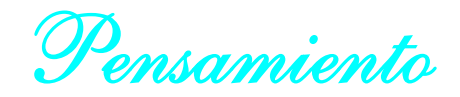

# Pensamiento

Inventar no es nada, construir es algo, producir es todo.

Edward Rickermbacker.

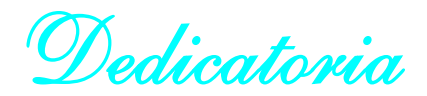

# **Dedicatoria**

Dedico este trabajo a todos mis seres queridos, a los que están mi lado y a los que por obra del destino ya no se encuentran físicamente conmigo.

Los quiero.

*Agradecimientos* 

# Agradecimientos

- $\mathcal{A}$  A mi mami por estar ahí día a día para mí incondicionalmente, por sus consejos, por su amor, por ser la estrella que alumbra y guía mi camino, por ser mi mayor tesoro.
- $\mathcal{A}$  A mi papi por todos sus sacrificios, por dar siempre lo mejor de sí para que hoy en día sea quien soy, por ser el complemento de mi fortuna.
- $\mathcal{A}$  A mi tía Hilda por sus consejos, su apoyo, su comprensión, su cariño, por ser mi segunda madre.
- $\mathcal{A}$  A mi novio y toda mi familia por aportar su granito de arena en la construcción de esta obra maravillosa, mi vida.
- $\mathcal{A}$  A mi tutor por confiar en mí y apoyarme 100% en la realización de este proyecto, por su dedicación y entrega.
- $\mathcal{A}$  A mis amigos y colegas de clase por los momentos que pasamos juntos, fue genial compartir con ustedes, gracias por su amistad.
- $\mathcal{A}$  A mis profesores de la carrera por la preparación y el ejemplo que me dieron.
- $\mathbb{\hat{X}}$  A todos aquellos que de una forma u otra me han ayudado en el transcurso de estos años.

…. A todos, mil Gracias.

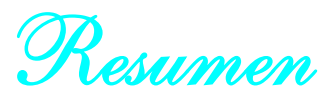

# Resumen

En la Universidad de Sancti Spíritus "José Martí Pérez" (Uniss) es necesario gestionar la información concerniente a la Maestría Ciencias de la Educación del Centro de Estudios Ciencias de la Educación. En la actualidad este proceso se realiza de forma manual, utilizando el paquete Microsoft Office 2007 – 2010. Esto obstaculiza el acceso a los datos, además trae consigo la redundancia de los datos, la falta de seguridad y la pérdida y/o deterioro de la documentación. Para contribuir a la solución de estas dificultades, se desarrolló mediante el uso de tecnologías web avanzadas una aplicación web que contribuya a la gestión de la información de la Maestría Ciencias de la Educación.

Para la realización de este sistema se utilizó la metodología ágil XP y UML como lenguaje de modelado, en la implementación se recurrió al sistema gestor de contenidos Drupal en la versión 7.36, el NetBeans IDE 8.0.1 como interfaz de desarrollo y MySQL en la versión 5.5 como sistema gestor de base de datos.

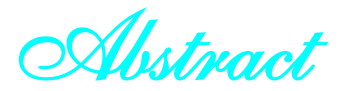

# Abstract

At José Martí Pérez University in Sancti Spíritus, it is necessary to take steps to attain the information related to the master´s degree concerning Sciences of Education at the Center of Sciences of Education Seerveep. Nowadays, this process is sometimes done by hand and sometimes Microsoft Office 97-2003 is used. Those procedures undoubtly maid hard the access to the whole data. On the other hand they also lead to lose or deterioration of documents.

To help in the solution of these problems a web application program was developed by means of repdated technologies the agile XP methodology, UML as modeling language, the contriving system of contents Drupal version 7.36, the NetBeans IDE 8.0.1 as development interface and MyQL in its version 5.5 as contriving system of date base were used.

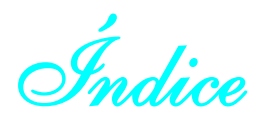

# Índice

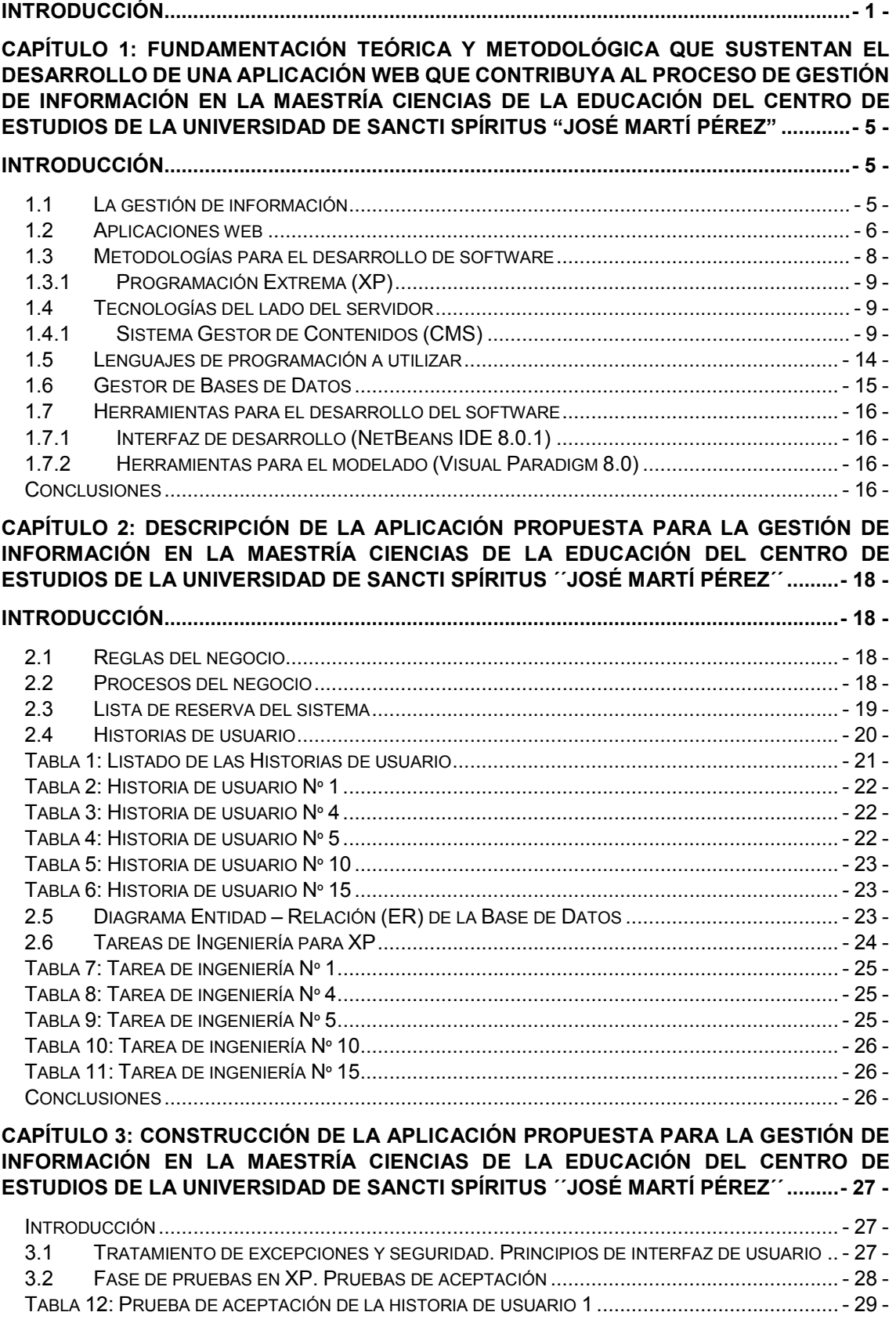

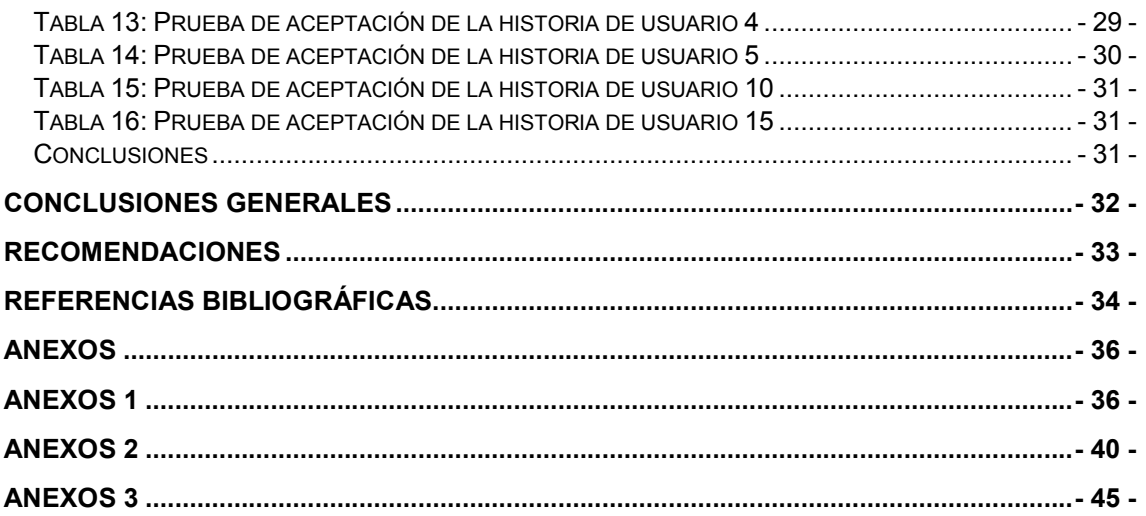

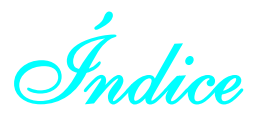

# Índice de Tablas

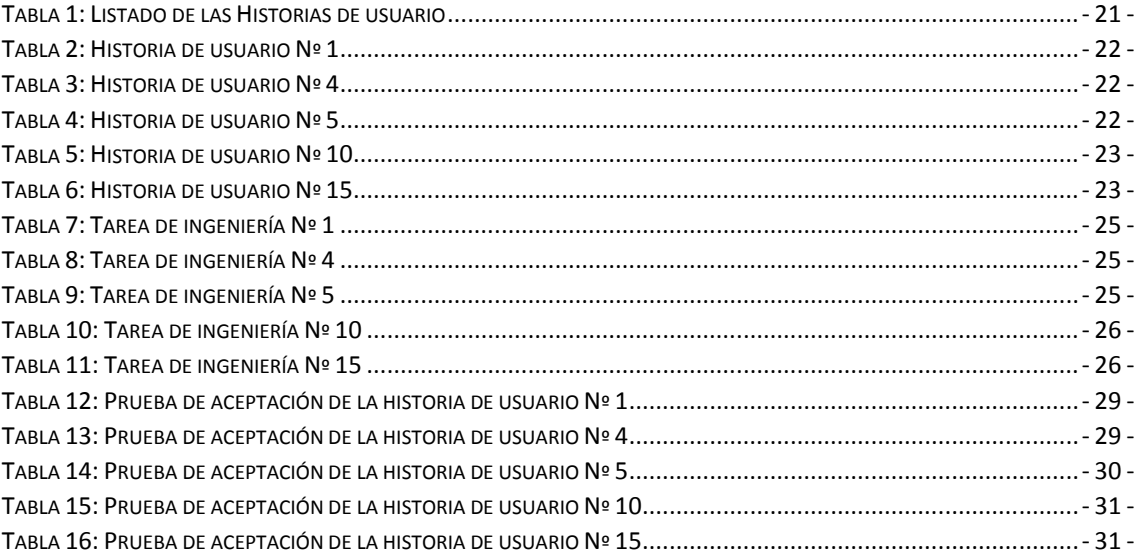

# Índice de ilustraciones

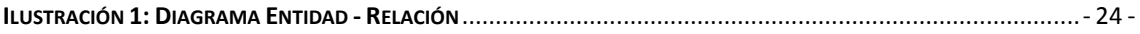

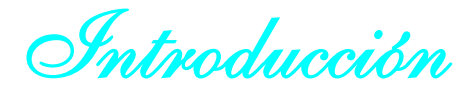

# <span id="page-10-0"></span>Introducción

La educación, es sin duda alguna, la piedra angular que sostiene el desarrollo de los pueblos; es la bujía del motor que impulsa el progreso de la raza humana. Educarnos es apropiarnos de los conocimientos, conductas, costumbres, etcétera, que ha ido acumulando la cultura de nuestros ancestros, para convertirnos en transformadores de nuestra realidad y aportar al futuro.

Basado en la expresión de Fidel Castro la educación ¨….es preparar al hombre desde que empieza a tener conciencia, para cumplir los más elementales deberes sociales, para producir bienes materiales y los bienes espirituales que la sociedad necesita.¨

El derecho a la educación es un derecho fundamental de todos los seres humanos que les permite adquirir conocimientos y alcanzar así una vida plena. Es vital para el desarrollo económico, social y cultural de todas las sociedades, sim embargo continúa siendo inaccesible para miles de personas en el mundo.

Desde los primeros años de la Revolución cubana, se logró la cobertura total del sistema educativo. La red de escuelas de los diferentes subsistemas de la educación llega a todos los niños y jóvenes de forma gratuita, con independencia de su zona de residencia y procedencia social, además se brindada la posibilidad de que aun después de estar trabajando se puede estudiar para continuar superándose.

Esta realidad exige elevar la preparación profesional continua de los egresados y en particular de aquellos que se dedican a la labor de la enseñanza en todos los niveles, la innovación, cambios y/o transformaciones que requiere la realidad social y económica por ello se organizaron dos programas de maestría en el año 1997 con la Universidad de Camagüey y la Universidad de La Habana en la maestría de Ciencias de la Educación a partir de las demandas y solicitudes hechas por Educación Provincial así como de los distintos Centros de Educación Superior que existen en el territorio.

En el centro como respuesta a las necesidades de superación y en especial de superación pedagógica se comienzan a desarrollar otras formas de superación postgraduada con personal propio a través de Postgrados y diplomados como el de Ciencias de la Educación con una elevada matrícula en dos grupos. Estas demandas continuaron creciendo en la esfera por lo que se autoriza por el MES en el año 2000 a la entonces SEDE Universitaria de Sancti Spíritus la Maestría en Ciencias de la Educación del programa aprobado a la Universidad de Pinar del Río.

Así en el año 2001 se comienza a desarrollar la primera edición de la maestría con un claustro compartido con otras instituciones del territorio. Un importante aporte a la superación de profesionales del territorio espirituano reporta desde hace más de una década, el Centro de Estudios Ciencias de la Educación (CECE) perteneciente a la Uniss, el cual ha rectorado 7 ediciones de la Maestría Ciencias de la Educación.

En la Maestría Ciencias de la Educación, actualmente se manipula una alta gama de información referente a los procesos de matrícula, selección del estudiante, cortes y talleres, confección de tribunales y cierre de una edición. Sobre la edición se debe conocer su nombre, convocatoria, créditos, módulos, profesores, entre otros. Los módulos son un método (o modo) para agrupar las asignaturas impartidas en la maestría, estos están divididos en 3 grupos de los cuales se debe conocer su nombre y las asignaturas que lo conforman. Es importante saber que las asignaturas pueden ser impartidas por 1 o 2 profesores pero un profesor no puede tener más de 3 asignaturas, de estas es necesario saber su nombre, horas clases, profesor (es) que la imparten, entre otros. De los profesores es útil conocer su nombre, apellidos, currículo, categoría científica o docente, asignatura, entre otros. Un profesor puede o no ser tutor de un estudiante.

Hoy en día se reflejan problemas al gestionar la información antes expuesta, pues se maneja a través de documentos realizados en Microsoft Office WORD 2003 lo que trae como consecuencia que sea casi imposible mantener toda la información actualizada y con la seguridad pretendida y en ocasiones con la inmediatez requerida. A solicitud de expertos de un nuevo instrumento se aplicaron las técnicas de observación y la entrevista, las cuales demuestran que la vía utilizada actualmente no les proporciona una buena gestión de información, ya que se detectaron varias dificultades, entre las más significativas están:

- $\sqrt{\lambda}$  Problemas de falta de seguridad.
- $\hat{x}$  Redundancia en los datos.
- $\mathbf{\hat{x}}$  Difícil acceso a los datos.

Por lo anteriormente expuesto, se determinó el siguiente problema de investigación: ¿Cómo contribuir al proceso de gestión de la información en la maestría Ciencias de la Educación del Centro de Estudios de la Uniss?

Para solucionar el problema planteado se toma como **objeto de estudio:** el proceso de gestión de información y como campo de acción: el desarrollo una aplicación web y se plantea como objetivo general: el desarrollo de una aplicación web que contribuya a la

gestión de información en la maestría Ciencias de la Educación del Centro de Estudios de la Universidad de Sancti Spíritus "José Martí Pérez".

Concernientes con el objetivo emergieron las siguientes preguntas científicas:

- 1. ¿Cuáles son los fundamentos teóricos y metodológicos que sustentan la elaboración de una aplicación web para la gestión de información en la maestría Ciencias de la Educación?
- 2. ¿Cómo diseñar una aplicación web que contribuya a la gestión de información en la maestría Ciencias de la Educación del Centro de Estudios de la Universidad de Sancti Spíritus "José Martí Pérez"?
- 3. ¿Cómo implementar una aplicación web que contribuya a la gestión de información en la maestría Ciencias de la Educación del Centro de Estudios de la Universidad de Sancti Spíritus "José Martí Pérez"?

Para dar respuesta a las preguntas científicas se trazaron las siguientes tareas de investigación:

- 1. Determinar los fundamentos teóricos y metodológicos que sustentan la elaboración de una aplicación web para la gestión de información en la maestría Ciencias de la Educación.
- 2. Diseñar una aplicación web que contribuya a la gestión de información en la maestría Ciencias de la Educación del Centro de Estudios de la Universidad de Sancti Spíritus "José Martí Pérez".
- 3. Implementar una aplicación web que contribuya a la gestión de información en la maestría Ciencias de la Educación del Centro de Estudios de la Universidad de Sancti Spíritus "José Martí Pérez".

El trabajo posee una introducción, 3 capítulos, conclusiones, recomendaciones, bibliografía y anexos.

Capítulo 1: Fundamentación teórica y metodológica que sustentan el desarrollo de una aplicación web que contribuya al proceso de gestión de información en la maestría Ciencias de la Educación del Centro de Estudios de la Universidad de Sancti Spíritus "José Martí Pérez".

En este capítulo se presentará lo referido a los compendios teóricos que sostienen la investigación, se expresan las tecnologías y lenguajes de programación que conforman el desarrollo del trabajo, aclarando su elección conforme al estudio realizado desde el objeto de estudio al campo de acción.

## Capítulo 2: Descripción de la aplicación propuesta para la gestión de información en la maestría Ciencias de la Educación del Centro de Estudios de la Universidad de Sancti Spíritus "José Martí Pérez".

En este capítulo en las fases de planificación y diseño, mediante de la metodología ágil Extreme Programming (XP), se fraguan las historias de usuario formadas por los requerimientos funcionales del sistema, las tareas de ingeniería, las iteraciones en que será divida la entrega, el plan de entrega y el modelo de Entidad – Relación de la base de datos adquiriendo así una visión más concreta del producto y un alto conocimiento del negocio.

Capítulo 3: Construcción de la aplicación propuesta para la gestión de información en la maestría Ciencias de la Educación del Centro de Estudios de la Universidad de Sancti Spíritus "José Martí Pérez".

En este capítulo se aborda el desarrollo de la aplicación, describiendo los artefactos según la metodología seleccionada. Se realizan las pruebas de aceptación al sistema, se presentan los diagramas del flujo de trabajo y se hace una valoración del tratamiento de la seguridad en la base de datos.

*Capítulo 1* 

<span id="page-14-1"></span>Capítulo 1: Fundamentación teórica y metodológica que sustentan el desarrollo de una aplicación web que contribuya al proceso de gestión de información en la maestría Ciencias de la Educación del Centro de Estudios de la Universidad de Sancti Spíritus "José Martí Pérez"

## <span id="page-14-2"></span>Introducción

El capítulo en cuestión comprende la base de la fundamentación teórica y metodológica asociada al tema a realizar. Se puntualizan los principales conceptos relacionados al dominio del problema. Brinda un análisis de las directrices y tecnologías actuales adecuadas para el desarrollo de la aplicación, además se describen la metodología a utilizar para el diseño, las herramientas y lenguajes de programación en los que se basa la aplicación propuesta.

## 1.1 La gestión de información

<span id="page-14-0"></span>El desarrollo alcanzado por la humanidad en la era de la información propicia un vertiginoso aumento del volumen de datos. El almacenamiento y manejo de estos es necesario para desarrollar los procesos de negocios en la industria y los servicios, por lo que se requiere de formas novedosas que faciliten el control eficiente y adecuando procesamiento de dicha información.

Por la importancia de esta temática diversos investigadores han escrito sobre la misma, a continuación citaremos algunos de ellos.

La gestión de la información se puede definir como el conjunto de actividades realizadas con el fin de controlar, almacenar y, posteriormente, recuperar adecuadamente la información producida, recibida o retenida por cualquier organización en el desarrollo de sus actividades. [\(Española.](#page-43-1)).

En relación al tema Morales plantea: La finalidad de la gestión de la información es ofrecer mecanismos que permitan adquirir, producir y transmitir, al menor coste posible, datos e informaciones con una calidad, exactitud y actualidad suficientes. En términos

perfectamente entendibles sería conseguir la información adecuada, para la persona que lo necesita, en el momento que lo necesita, al mejor precio posible para tomar la mejor de las decisiones. [\(Morales Flores, 2007](#page-43-2))

Para desarrollar una correcta gestión de la información es necesario tener en cuenta una serie de pasos, entre los que se encuentran los siguientes:

- $\mathcal{R}$  Determinar la información que se precisa.
- $\mathbf{\hat{x}}$  Recoger y analizar la información.
- $\hat{X}$  Registrarla y recuperarla cuando sea necesaria.
- Utilizarla.
- $\mathbf{\hat{x}}$  Divulgarla.

#### [\(Bartle, 2009](#page-43-3))

La gestión de información no es un fenómeno nuevo, fue algo que siempre le preocupó al hombre, desde el momento mismo en que se dio cuenta que aprovechar únicamente sus habilidades le limitaba con respecto aquellos que habían logrado hacerse del conocimiento de las experiencias colectivas.[\(Estevez Delgado, 2011](#page-43-4))

El análisis de estas citas confirma que los nuevos paradigmas que se han desarrollado en las organizaciones, conjuntamente con el acelerado crecimiento de la industria de la información y las telecomunicaciones, han establecido la necesidad de lograr una correcta integración a todas las actividades relacionadas con la gestión documental, de archivos y de las tecnologías.

Con los adelantos tecnológicos actuales en el mundo de la informática y las comunicaciones, es prácticamente imposible que una organización no haga uso de los sistemas de gestión de la información para el desarrollo de sus actividades cotidianas, pues constituyen un elemento fundamental para alcanzar un alto nivel de competitividad y posibilidades de desarrollo.

Asegurar la adquisición, el almacenamiento, procesamiento y control del caudal de información implica el uso de técnicas y tecnologías avanzadas que permitan facilitar su gestión.

## 1.2 Aplicaciones web

<span id="page-15-0"></span>En la actualidad han tenido lugar diversas prácticas que ayudan a todo este proceso de gestión de la información, una de estas son las aplicaciones web, por lo que han sido el punto de investigación de disímiles versados a continuación se hace referencia a varios de estos criterios.

Según Moreira una aplicación web es un programa informático que en lugar de ejecutarse en un ordenador personal (una aplicación de escritorio), se ejecuta parcialmente en un servidor remoto, al que se accede a través de Internet por medio de un navegador web. [\(Moreira Gibaja, 2011](#page-43-5))

Una aplicación web se puede definir como una aplicación en la cual un usuario por medio de un navegador realiza peticiones a una aplicación remota accesible a través de Internet (o a través de una intranet) y que recibe una respuesta que se muestra en el propio navegador. [\(Luján Mora, 2002](#page-43-6))

Peñafiel las conceptualiza como "Las aplicaciones web generan dinámicamente una serie de páginas en un formato estándar, soportado por navegadores web comunes como [HTML](http://www.ecured.cu/index.php/HTML) o [XHTML](http://www.ecured.cu/index.php/XHTML). Se utilizan lenguajes interpretados del lado del cliente, tales como [Java Script](http://www.ecured.cu/index.php/JavaScript), para añadir elementos dinámicos a la [interfaz de usuario](http://www.ecured.cu/index.php/Interfaz_de_usuario). Generalmente cada [página web](http://www.ecured.cu/index.php/P%C3%A1gina_web) individual es enviada al cliente como un documento estático, pero la secuencia de páginas provee de una experiencia interactiva." [\(Peñafiel,](#page-43-7)  [2013](#page-43-7))

En un mundo conquistado por el Internet, la informática y las nuevas tecnologías de modo general, la utilización de aplicaciones web se ha convertido en una práctica común. Sin embargo, muchas son las ventajas y desventajas que ofrecen estas aplicaciones que son desconocidas para el usuario.

#### Ventajas de las aplicaciones web

- $\vec{x}$  Las aplicaciones web son sencillas para los usuarios. Y es que todos las utilizamos cada día: manejar el correo de Gmail o de Outlook.com, acceder a las cuentas del banco, cualquier red social como Facebook o Twitter, las tiendas de internet, creo que no se salva casi nadie de utilizarlas casi todos los días.
- $\mathbf{\hat{x}}$  Las aplicaciones web son sencillas y baratas de desarrollar. Con este tipo de aplicaciones una empresa puede ahorrarse muchos costes de su departamento de informática ya que no hace falta instalar nada en los ordenadores de los usuarios, solamente deben tener un navegador web como Chrome, Internet Explorer, Firefox y conexión a internet. Para el desarrollo hay infinidad de recursos muy baratos e incluso gratuitos que hacen que sea mucho más barato.
- $\mathbf{\hat{x}}$  Las aplicaciones web son sencillas y baratas de actualizar. El coste de mantenimiento de los programas de escritorio es elevado, hay que ir a los

puestos a actualizar y casi siempre implican planificaciones costosas. En el caso de aplicaciones web basta con actualizar la aplicación en el servidor e inmediatamente todo el mundo trabaja con la nueva versión.

- $\dot{\varphi}$  Las necesidades de los ordenadores de los usuarios son menores. Da lo mismo que sea un Mac, un Linux o cualquier versión de Windows en un ordenador que no sea el último modelo, es suficiente para utilizarlas.
- $\mathbf{\hat{x}}$  Las aplicaciones web facilitan la centralización de datos. Cuando necesitas acceder a los datos desde distintos lugares, bien empresas que tienen varias sedes o bien particulares accediendo desde distintos sitios, este tipo de aplicaciones hacen que no sea necesario sincronizar o copiar datos de un lugar a otro, sencillamente la aplicación accede siempre a los mismos datos.

[\(Martinez, 2013](#page-43-8))

## 1.3 Metodologías para el desarrollo de software

<span id="page-17-0"></span>Hoy en día la tecnología y comunicación avanzan a una velocidad considerable, lo que ha provocado que la gestión de proyectos informáticos deba alcanzar la velocidad de los cambios ocasionados por esta aceleración. Por cierto, esto ha traído consigo nuevas necesidades en la metodología de trabajo y en la entrega del producto, es así como la calidad, eficiencia, flexibilidad y rapidez en la entrega de un determinado producto se ha vuelto prioridad, lo que ha provocado la necesidad de implementar una nueva metodología de trabajo, la que se conoce como "Metodología Ágil".

La Metodología Ágil es un marco metodológico de trabajo que plantea permitir mejorar la eficiencia en la producción y la calidad de los productos finales, tener la capacidad de respuesta al cambio en los productos y sus definiciones, y brindar la mayor satisfacción posible al cliente, a través de la entrega temprana y la retroalimentación continua durante la construcción del producto.

Esta metodología trae consigo diversos beneficios, pues permite una mayor flexibilidad que las metodologías tradicionales (en cascada e interactivas), debido a que son capaces a ajustarse a las cambiantes necesidades de los clientes, del mercado, y de los nuevos desafíos que plantea la tecnología. Inédito

[\(Vera, 2014](#page-44-0))

Con lo anterior planteado, es conveniente que para el diseño metodológico de la vigente investigación la selección de una metodología ágil, debido a las cambiantes ideas del cliente ya que no tenía definido con claridad cuáles eran los requisitos funcionales además del poco tiempo para desarrollar un software de calidad. La metodología ágil que se utilizará será Extreme Programming (XP).

## 1.3.1 Programación Extrema (XP)

<span id="page-18-0"></span>Esta metodología consiste en un conjunto de prácticas, fundamentadas en valores que deben de mantener los participantes de proyecto que a manera de trabajo en grupo, pretende lograr como producto final un software con un alto grado de calidad.

A lo largo de los años la aplicación de esta metodología ha dado los mejores resultados, las etapas que plantea han sido llevadas al extremo, en muchos lugares del mundo y en diversos ámbitos de la actividad humana donde se ha necesitado diseñar un sistema informático. [\(Pinargote, 2012](#page-44-1))

XP es una metodología ágil centrada en potenciar las relaciones interpersonales como clave para el éxito en desarrollo de software, promoviendo el trabajo en equipo, preocupándose por el aprendizaje de los desarrolladores, y propiciando un buen clima de trabajo.

XP se basa en realimentación continua entre el cliente y el equipo de desarrollo, comunicación fluida entre todos los participantes, simplicidad en las soluciones implementadas y coraje para enfrentar los cambios. XP se define como especialmente adecuada para proyectos con requisitos imprecisos y muy cambiantes, y donde existe un alto riesgo técnico. Básicamente, la programación extrema, busca dos objetivos claramente hacer un software con calidad y de la forma más rápida posible.

Al realizar una herramienta informática hay que elaborar estrategias de desarrollo teniendo en cuenta que se debe cumplir con la calidad esperada, esto hace necesario efectuar una selección adecuada de la metodología a emplear en la fase del diseño, en dependencia de las necesidades y recursos propios con los que se cuenta.

## 1.4 Tecnologías del lado del servidor

## 1.4.1 Sistema Gestor de Contenidos (CMS)

<span id="page-18-2"></span><span id="page-18-1"></span>La creación de sitios web es cada día más fácil, gracias a la gestión de contenidos. Los CMS como su propio nombre indica, es un sistema que nos permite gestionar contenidos.

En líneas generales, un CMS permitiría administrar contenidos en un medio digital y para el caso particular que nos ocupa, un CMS permitiría gestionar los contenidos de una web. Dicho de otra forma, es una herramienta que permite a un editor crear, clasificar y publicar cualquier tipo de información en una página web.

Generalmente los CMS trabajan contra una base de datos, de modo que el editor simplemente actualiza una base de datos, incluyendo nueva información o editando la existente. Drupal es uno de los CMS más populares, en este caso gratuito y open source creado en PHP y con posibilidad de utilizar varias bases de datos distintas, por defecto MySQL.

Drupal es una plataforma de desarrollo de sitios web en internet. Con un pasado centrado en la generación de comunidades online y el contenido generado por usuario, Drupal es una plataforma polivalente que permite desarrollar proyectos con agilidad. La publicación de su primer código fue en enero 2001, hace ya más de 10 años.

Drupal 7, la plataforma de gestión de contenidos amistosa y potente para construir prácticamente cualquier tipo de página web, desde blogs y micro sitios hasta comunidades sociales colaborativas.

#### Beneficios de Drupal:

- $\star$  Software libre: Esto beneficia a los clientes ya que no pagan licencias, tienen independencia de proveedores y El software está en constante evolución, puesto que todas las personas que trabajan con este sistema publican y suman sus éxitos, de forma que cualquier otra los puede aprovechar gratuitamente.
- $\mathbf{\hat{x}}$  Software y una comunidad consolidada: cuenta con una implantación en más de 150.000 sitios web
- $\dot{\varphi}$  Permite que todo sea posible: está enfocado a la gestión de contenidos aplicada a una comunidad o grupo de usuarios que usan la web para gestionar un proyecto, comunicarse o publicar información en Internet. Permite desarrollar una web con noticias, un catálogo, una tienda online, publicar contenido multimedia, web 2.0 y versiones para móviles e integración con redes sociales.
- $\dot{\varphi}$  Modular y escalable: se basa en un entorno de desarrollo que hace posible que, a partir de pequeños módulos, se modifique el funcionamiento de toda la web. De este modo se puede adaptar a los requisitos que se quieren conseguir. También permite incorporar nuevos módulos y secciones sin dificultades.
- $\dot{\mathbf{x}}$  Intuitivo: permite publicar y administrar contenido, consultar y acceder en las áreas restringidas desde cualquier lugar con solo un navegador y conexión a

Internet. Es fácil de usar ya que los contenidos se gestionan a través de formularios, por eso podemos administrar y crear contenido sin saber nada de código HTML.

- $\dot{\mathbf{x}}$  Multi-idioma: se diseñó para resolver los requisitos de una audiencia internacional y proporciona un marco completo para crear una web multilingüe, un blog, un sistema de gestión de contenidos o una comunidad. Todo el texto se puede traducir mediante una interfaz gráfica, importar traducciones existentes, o integrarse con otras herramientas de traducción.
- $\dot{\mathbf{x}}$  Control en los roles y permisos: tiene un potente sistema de permisos que permite a los usuarios tener diferentes permisos o perfiles y realizar unas acciones u otras en función de este permiso. Además, permite la gestión de contenidos de forma descentralizada: puede haber más de un administrador con diferentes grados de acceso.
- $\vec{x}$  Para dispositivos móviles: permite el desarrollo de versiones para dispositivos móviles. Ya sea haciendo pequeñas adaptaciones de la versión desktop, iniciando el desarrollo con metodología mobile-first o bien desarrollando un versión específica completamente nueva teniendo en cuenta criterios específicos para dispositivos móviles.
- $\approx$  se integra con redes sociales: preparado para hacer login con la cuenta de Facebook/Twitter y asociarla al perfil en el sitio web. Publicación automática de contenido en páginas de distintas redes sociales.

#### PHP

PHP, acrónimo de "PHP: Hypertext Preprocessor", es un lenguaje "Open Source" interpretado de alto nivel, especialmente pensado para desarrollos web, el cual puede ser incrustado en páginas HTML. La mayoría de su sintaxis es similar a C, Java y Perl y es fácil de aprender. La meta de este lenguaje es permitir escribir a los creadores de páginas web, páginas dinámicas de una manera rápida y fácil, aunque se pueda hacer mucho más con PHP [\(PHP, 2010](#page-44-2))

Con PHP se pueden realizar diversas tareas tales como: posibilidad de procesar ampliamente los formularios, enviar correos electrónicos, enviar o recibir cookies, generar páginas Web con contenidos dinámicos.

#### Características y ventajas de PHP

 $\mathcal{R}$  Es un lenguaje multiplataforma.

- $\lambda$  Orientado al desarrollo de aplicaciones web dinámicas con acceso a información almacenada en una base de datos.
- $\hat{x}$  Es considerado un lenguaje fácil de aprender, va que en su desarrollo se simplificaron distintas especificaciones, como es el caso de la definición de las variables primitivas, ejemplo que se hace evidente en el uso de php arrays.
- $\vec{x}$  El código fuente escrito en PHP es invisible al navegador web y al cliente, ya que es el servidor el que se encarga de ejecutar el código y enviar su resultado HTML al navegador. Esto hace que la programación en PHP sea segura y confiable.
- $\hat{x}$  Capacidad de conexión con la mayoría de los motores de base de datos que se utilizan en la actualidad, destaca su conectividad con MySQL y PostgreSQL.
- Capacidad de expandir su potencial utilizando módulos (llamados ext's o extensiones).
- $\hat{P}$  Posee una amplia documentación en su sitio web oficial, entre la cual se destaca que todas las funciones del sistema están explicadas y ejemplificadas en un único archivo de ayuda.
- $\forall$  Es libre, por lo que se presenta como una alternativa de fácil acceso para todos.
- $\hat{x}$  Permite aplicar técnicas de programación orientada a objetos. Incluso aplicaciones como Zend framework, empresa que desarrolla PHP, están totalmente desarrolladas mediante esta metodología.
- $\dot{x}$  No requiere definición de tipos de variables aunque sus variables se pueden evaluar también por el tipo que estén manejando en tiempo de ejecución.
- $\mathcal{A}$  Tiene manejo de excepciones desde PHP5.
- $\hat{x}$  Si bien PHP no obliga a quien lo usa a seguir una determinada metodología a la hora de programar, aun haciéndolo, el programador puede aplicar en su trabajo cualquier técnica de programación o de desarrollo que le permita escribir código ordenado, estructurado y manejable.

Un ejemplo de esto son los desarrollos que en PHP se han hecho del patrón de diseño MVC, que permiten separar el tratamiento y acceso a los datos, la lógica de control y la interfaz de usuario en tres componentes independientes.

#### Servidor web

XAMPP, es un servidor de plataforma libre, es un software que integra en una sola aplicación, un servidor web Apache, intérpretes de lenguaje de scripts PHP, un servidor de base de datos MySQL, un servidor de FTP FileZilla, el popular administrador de base de datos escrito en PHP, MySQL, entre otros módulos. Te permite instalar de forma sencilla Apache en tu propio ordenador, sin importar tu sistema operativo (Linux, Windows, MAC o Solaris). Y lo mejor de todo es que su uso es gratuito.

XAMPP es una herramienta de desarrollo que te permite probar tu trabajo (páginas web o programación por ejemplo) en tu propio ordenador sin necesidad de tener que acceder a internet.

Si eres un desarrollador que recién está comenzando, XAMPP te provee de una configuración totalmente funcional desde el momento que lo instalas sin embargo, es bueno acotar que la seguridad de datos no es su punto fuerte, por lo cual no es suficientemente seguro para ambientes grandes o de producción.

XAMPP es un paquete formado por un servidor web Apache, una base de datos MySQL y los intérpretes para los lenguajes PHP y Perl. De hecho su nombre viene de ahí, X (para cualquier sistema operativo), A (Apache), M (MySQL), P [\(PHP](#page-44-2)) y P (Perl).

#### Características de Xampp

- $\mathcal{R}$  Para Windows existen dos versiones, una con instalador y otra portable (comprimida) para descomprimir y ejecutar.
- $\hat{x}$  Otra característica no menos importante, es que la licencia de esta aplicación es GNU ((General PublicLicense), está orientada principalmente a proteger la libre distribución, modificación y uso de software. Su propósito es declarar que el software cubierto por esta licencia es software libre y protegerlo de intentos de apropiación que restrinjan esas libertades a los usuarios.)
- $\hat{x}$  La filosofía de XAMPP, como lo indican en su sitio web, es crear una distribución fácil de instalar, de tal manera que los desarrolladores web principiantes cuenten con todo lo necesario ya configurado.
- $\mathbf{\hat{x}}$  XAMPP solamente requiere descargar y ejecutar un archivo .zip, .tar, o .exe, con unas pequeñas configuraciones en alguno de sus componentes que el servidor Web necesitará. XAMPP.
- $\vec{v}$  Una de las características sobresalientes de este sistema es que es multiplataforma, es decir, existen versiones para diferentes sistemas operativos, tales como: Microsoft Windows, GNU/Linux, Solaris, y MacOS X. Existen versiones para Linux (testeado para SuSE, RedHat, Mandrake y Debian), Windows (Windows 98, NT, 2000, XP y Vista), MacOS X y Solaris (desarrollada y probada con Solaris 8, probada con Solaris 9).

## 1.5 Lenguajes de programación a utilizar

<span id="page-23-0"></span>Los lenguajes de programación son lenguajes diseñados para describir el conjunto de acciones consecutivas que un equipo debe ejecutar. Por lo tanto, un lenguaje de programación es un modo práctico para q los seres humanos puedan dar instrucciones a un equipo. [\(autores, 2013](#page-43-9))

#### **JavaScript**

JavaScript es un lenguaje de programación que se puede utilizar para construir sitios web y para hacerlos más interactivos.

JavaScript es el lenguaje interpretado más utilizado, principalmente en la construcción de páginas Web, con una sintaxis muy semejante a Java y a C. Pero, al contrario que Java, no se trata de un lenguaje orientado a objetos propiamente dicho, sino que éste está basado en prototipos, ya que las nuevas clases se generan clonando las clases base (prototipos) y extendiendo su funcionalidad. [\(Flanagan, 2007](#page-43-10))

Las características de JavaScript son:

- $\checkmark$  Se ejecuta en el cliente: A diferencia de tecnologías como PHP, JavaScript se ejecuta en el propio navegador.
- $\checkmark$  Interpretado: No se compila, sino que se interpreta en tiempo de ejecución. Por eso mismo, también es dinámico.
- $\checkmark$  Basado en objetos: Si bien se basa en manipular objetos, no permite la creación de objetos en la clásica estructura de jerarquía de clases.
- Dinámico: Hace la comprobación de tipos en ejecución. También es capaz de modificarse a sí mismo, así como generar nuevas construcciones (funciones, etc.) sobre la marcha.
- $\checkmark$  Débilmente tipado: Realiza conversiones implícitas de tipos de datos, sin requerir definición explícita de tipos.[\(Herranz](#page-43-11))

#### CSS

Hojas de Estilo en Cascada (Cascading Style Sheets), es un mecanismo simple que describe cómo se va a mostrar un documento en la pantalla, o cómo se va a imprimir, o incluso cómo va a ser pronunciada la información presente en ese documento a través de un dispositivo de lectura. Esta forma de descripción de estilos ofrece a los desarrolladores el control total sobre estilo y formato de sus documentos.[\(Montané Abrahantes, 2013](#page-43-12))

## 1.6 Gestor de Bases de Datos

<span id="page-24-0"></span>Las técnicas de base de datos surgen vinculadas al aumento del volumen de información requerido o acumulado x las organizaciones. Su objetivo principal es unificar todos los datos del sistema para evitar redundancias, sin perder las distintas perspectivas que tienen los diferentes usuarios de los mismos. Una base de datos es un "conjunto de datos interrelacionados entre sí, almacenados con carácter más o menos permanente en la computadora. O sea, que una base de datos puede considerarse una colección de datos variables en el tiempo. " [\(Mato García, 2006](#page-43-13))

Con el objetivo de organizar y recuperar los datos almacenados en las bases de datos surgen los Sistemas Gestores de Base de Datos (SGBD), los que actúan como interfaz o intermedio entre el usuario y la base de datos, permitiéndole introducir información desde el teclado u otra fuente, organizarla, procesarla y obtener informes de cualquier tipo. [\(Barlia Bernal, 2013](#page-43-14))

El objetivo fundamental de un SGBD "consiste en suministrar al usuario las herramientas que le permitan manipular, en términos abstractos, los datos, o sea, de forma que no le sea necesario conocer el modo de almacenamiento de los datos en la computadora, ni el método de acceso empleado." [\(Mato García, 2006](#page-43-13)).

A continuación se describe el SGBD seleccionado para el desarrollo de este trabajo.

#### MySQL

Existe una gran competencia en el mundo de las bases de datos cliente/servidor, se compite por la prestación más rápida, más segura, más confiable y más robusta, MySQL no se queda atrás en estos aspectos, es desarrollado por la empresa MySQL AB, de origen sueco, se encuentra disponible en forma gratuita bajo la Licencia General Pública GNU (GNU General Public License, GPL), lo cual significa que cualquiera puede utilizar este producto sin costo alguno y además tener acceso a su código fuente para modificarlo y adaptarlo a otras necesidades y proyectos. MySQL AB también vende licencias comerciales del producto para aquellas empresas que necesitan soporte o no están de acuerdo con la licencia GPL. [\(Hernán Ruiz, 2006](#page-43-15)).

#### Entre las características principales de MySQL se puede destacar:

- $\hat{x}$  Amplio subconjunto del lenguaje SQL. Algunas extensiones son incluidas igualmente.
- $\hat{z}$  Disponibilidad en gran cantidad de plataformas y sistemas.
- $\lambda$  Posibilidad de selección de mecanismos de almacenamiento que ofrecen diferente velocidad de operación, soporte físico, capacidad, distribución geográfica, transacciones.
- $\mathcal{R}$  Transacciones y claves foráneas.
- $\mathbf{\hat{x}}$  Conectividad segura.
- \* Replicación.
- Búsqueda e indexación de campos de texto.
- $\hat{x}$  Es un gestor de base de datos. Una base de datos es un conjunto de datos y un gestor de base de datos es una aplicación capaz de manejar este conjunto de datos de manera eficiente y cómoda.
- $\hat{x}$  Es una base de datos relacional. Una base de datos relacional es un conjunto de datos que están almacenados en tablas entre las cuales se establecen unas relaciones para manejar los datos de una forma eficiente y segura.
- $\hat{x}$  Es una base de datos muy rápida, segura y fácil de usar. Por eso es una de las bases de datos más usadas en Internet.

## <span id="page-25-0"></span>1.7 Herramientas para el desarrollo del software

## <span id="page-25-1"></span>1.7.1 Interfaz de desarrollo (NetBeans IDE 8.0.1)

NetBeans IDE es un entorno de desarrollo, una herramienta para que los programadores puedan escribir, compilar, depurar y ejecutar programas. Sirve para muchos lenguajes de programación. Existe además un número importante de módulos para extender el NetBeans IDE. NetBeans IDE es un producto libre y gratuito sin restricciones de uso. [\(Netbeans.org, 2012](#page-43-16))

## <span id="page-25-2"></span>1.7.2 Herramientas para el modelado (Visual Paradigm 8.0)

Visual Paradigm para UML es una herramienta UML profesional que soporta el ciclo de vida completo del desarrollo de software: análisis y diseño orientados a objetos, construcción, pruebas y despliegue. El software de modelado UML ayuda a una más rápida construcción de aplicaciones de calidad, mejores y a un menor coste. Permite dibujar todos los tipos de diagramas de clases, código inverso, generar código desde diagramas y generar documentación.[\(Montané Abrahantes, 2013](#page-43-12))

## <span id="page-25-3"></span>**Conclusiones**

En este capítulo se realizó una revisión bibliográfica para conocer y definir los conceptos asociados a la gestión de información y cómo contribuir a ella. Además, se estudiaron las principales herramientas para elaborar la aplicación y atendiendo a sus características se escogieron las siguientes:

- XP como metodología más apropiada para el desarrollo del proyecto.
- UML como el lenguaje de modelado utilizado.
- $\hat{X}$  Visual Paradigm como herramienta de modelado UML.
- $\hat{P}$  Para la implementación el lenguaje PHP 5.4, utilizando como herramienta de programación NetBeans IDE 8.0.1 y el CMS Drupa.
- $\mathcal{A}$  MySQL como sistema gestor de base de datos.

La selección de estas tecnologías y herramientas se basó principalmente en la tecnología código libre y la característica de integrarse para funcionar en cualquier plataforma.

*Capítulo 2*

<span id="page-27-2"></span>Capítulo 2: Descripción de la aplicación propuesta para la gestión de información en la maestría Ciencias de la Educación del Centro de Estudios de la Universidad de Sancti Spíritus "José Martí Pérez"

## <span id="page-27-3"></span>Introducción

En este capítulo se toma como guía la metodología XP para modelar y describir la solución propuesta. Se realiza un estudio del modelo del negocio identificando las historias de usuarios, lo que permite una mejor comprensión de la problemática a tratar. Se elaboran las tareas de ingeniería y las pruebas de aceptación ayudando a esclarecer el proceso a automatizar.

## 2.1 Reglas del negocio

<span id="page-27-0"></span>Las reglas del negocio regulan y describen las principales políticas que deben cumplirse para el adecuado funcionamiento del negocio. A continuación se exponen las indicadas:

- $\lambda$  La categoría científica del oponente debe ser superior o igual a la del tutor.
- $\hat{X}$  El oponente tiene que ser especialista en el tema.
- Un profesor no puede tener más de tres asignaturas.

## 2.2 Procesos del negocio

<span id="page-27-1"></span>En la Maestría Ciencias de la Educación, actualmente se manipula una alta gama de información referente a los procesos de matrícula, selección del estudiante, cortes y talleres, confección de tribunales y cierre de una edición. Sobre la edición se debe conocer su nombre, convocatoria, créditos, módulos, profesores, entre otros. Los módulos son un método (o modo) para agrupar las asignaturas impartidas en la maestría, estos están divididos en 3 grupos de los cuales se debe conocer su nombre y las asignaturas que lo conforman. Es importante saber que las asignaturas pueden ser impartidas por 1 o 2 profesores pero un profesor no puede tener más de 3 asignaturas, de estas es necesario saber su nombre, horas clases, profesor (es) que la imparten, entre otros. De los profesores es útil conocer su nombre, apellidos, currículo, categoría científica o docente, asignatura, entre otros. Un profesor puede o no ser tutor de un estudiante.

## 2.3 Lista de reserva del sistema

<span id="page-28-0"></span>Apariencia o interfaz externa: La interfaz estará diseñada de modo tal que el usuario pueda tener en todo momento el control de la aplicación, lo que le permitirá ir de un punto a otro dentro de ella con gran facilidad. Se cuidará porque la aplicación sea lo más interactiva posible.

#### Seguridad:

- $\dot{x}$  Debe garantizar un control estricto sobre la seguridad de la información teniendo en cuenta la confidencialidad, integridad, disponibilidad, fiabilidad y estabilidad en el manejo de los datos almacenados.
- $\mathcal{A}$  La información almacenada será consistente y se utilizarán validaciones que limiten la entrada de datos erróneos.
- $\hat{x}$  Se realizarán de forma periódica salvas de la información.

Integridad: La información manejada está protegida contra la corrupción y los estados inconsistentes pues el administrador del sistema se encargará de que los datos entrados sean confiables, de calidad y salvado para los casos de errores.

Disponibilidad: Los usuarios tienen garantizado el acceso a la información sin ningún inconveniente y al mismo tiempo.

Confiabilidad: Garantizar un tratamiento adecuado de las excepciones y la validación de las entradas del usuario. La información manejada por el sistema será protegida contra la corrupción y estados inconsistentes.

#### Usabilidad:

- El administrador del sistema tendrá la responsabilidad de mantener actualizado los datos referentes a los usuarios.
- A pesar de la sencillez de su navegación y uso se recomienda que esta aplicación sea explotada por usuarios que reciban un entrenamiento previo sobre el funcionamiento del sistema.
- La aplicación sólo podrá ser utilizada por personas que posean los conocimientos básicos correspondientes al control de la información de los procesos del negocio que fueron objeto de automatización. Se insiste que el nivel de preparación de estos usuarios sea alto.

#### Interfaz:

- Se desarrollará una interfaz (con tecnología PHP) para controlar la información de la base de datos. Se velará porque la interfaz sea lo más interactiva posible y que el sistema cumpla con el estándar de aplicaciones para cualquier sistema operativo.
- El sistema tendrá consistencia con el mundo real, de manera que la mayoría de los conceptos manejados les resulten familiares a los usuarios, para lograr que sea relativamente fácil su uso.

#### Hardware:

- Servidor: Debe tener como mínimo las siguientes características de hardware: Procesador Pentium IV 1.3 GHz o superior, 512 Mb de memoria RAM (incluye la utilizada por el Sistema Operativo) y 40 Gb de capacidad en disco duro.
- Cliente: Las computadoras situadas en los puestos de trabajo de los usuarios requerirán como mínimo un procesador Pentium IV, 512 Mb de memoria RAM. Estas máquinas deben estar conectadas en red con el servidor.

#### Software:

- $\triangleright$  Se requiere una computadora disponible para una plataforma Web con tecnología PHP y otra para el servidor de MySQL.
- El sistema propuesto requiere de Windows XP o un Sistema Operativo superior.

## 2.4 Historias de usuario

<span id="page-29-0"></span>Todo proyecto de software en XP inicia con una o varias reuniones con el cliente, en las cuales se da claridad a la necesidad del mismo a través de las historias de usuario. Estas también sirven de base para crear una metáfora del sistema con el cual todo equipo de trabajo tendrá una idea general de la aplicación a implementar. [\(Suaza, 2013](#page-44-3))

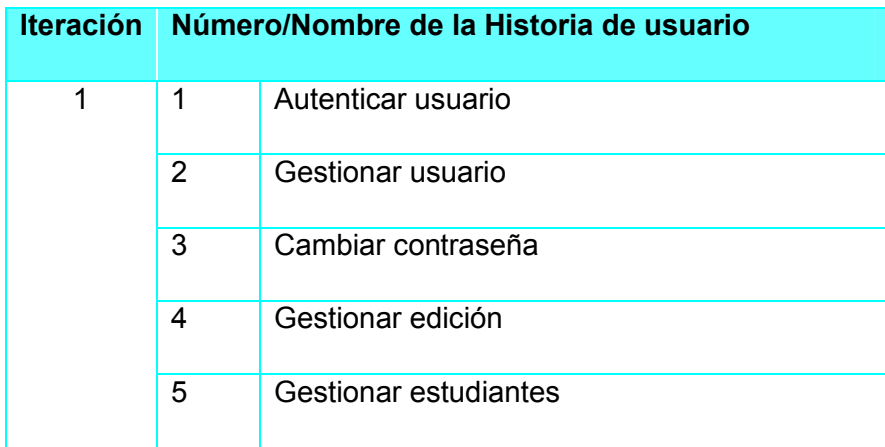

| $\overline{2}$ | 6              | Gestionar organismo                                                                 |
|----------------|----------------|-------------------------------------------------------------------------------------|
|                | $\overline{7}$ | Gestionar convocatoria                                                              |
|                | 8              | Gestionar proyecto de investigación                                                 |
|                | 9              | Gestionar tutor                                                                     |
|                | 10             | Gestionar profesor de la edición                                                    |
|                | 11             | Gestionar oponente                                                                  |
| 3              | 12             | Gestionar categoría científica                                                      |
|                | 13             | Gestionar categoría docente                                                         |
|                | 14             | Gestionar departamento                                                              |
|                | 15             | Gestionar módulos                                                                   |
|                | 16             | Mostrar listado de estudiantes por edición                                          |
|                | 17             | Mostrar listado de estudiantes por módulos                                          |
|                | 18             | Mostrar listado de estudiantes por ediciones,<br>proyecto de investigación y tutor. |
|                | 19             | Mostrar total de graduados por edición<br>u<br>organismo                            |
|                | 20             | Mostrar total de graduados en la maestría                                           |
|                | 21             | Mostrar porciento de graduados por edición u<br>organismo                           |
|                | 22             | Mostrar porciento de graduados en la maestría                                       |

Tabla 1: Listado de las Historias de usuario

<span id="page-30-0"></span>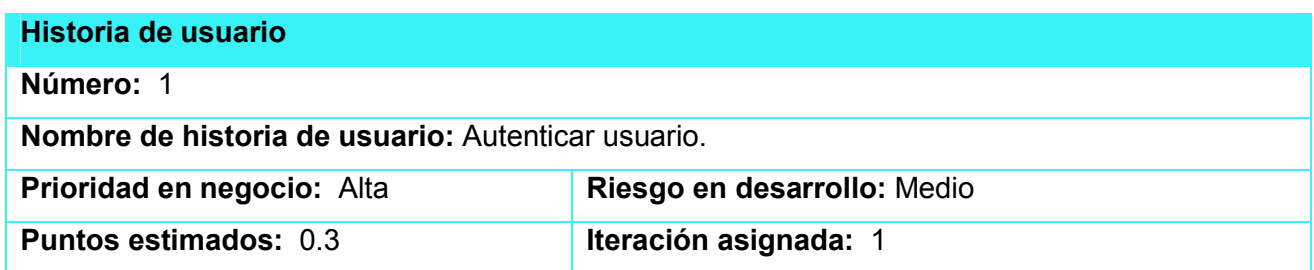

## Programador responsable: Geisy Yessica Griñán Guevara.

Descripción: Para acceder es necesario que el usuario ingrese su nombre de usuario y contraseña de forma correcta.

<span id="page-31-0"></span>Observaciones:

## Tabla 2: Historia de usuario Nº 1

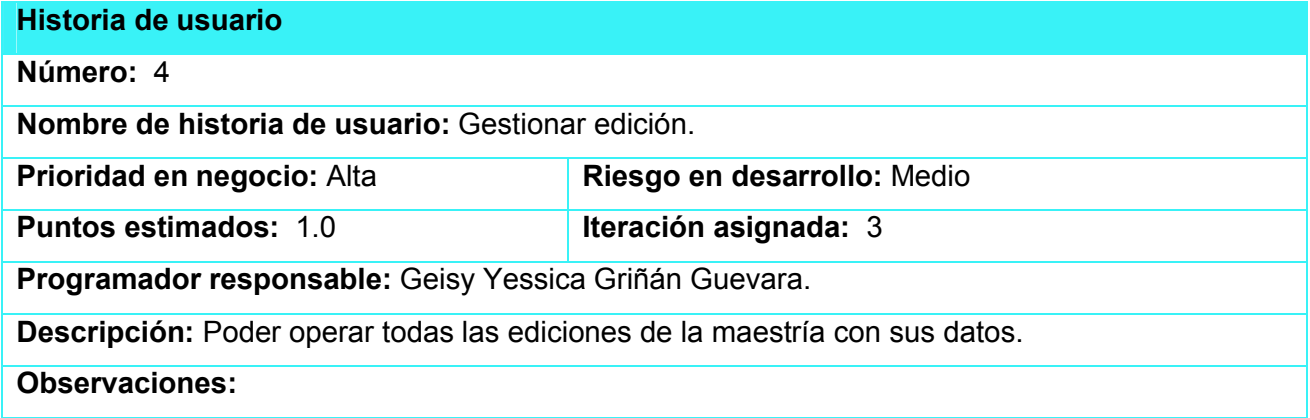

## Tabla 3: Historia de usuario Nº 4

<span id="page-31-1"></span>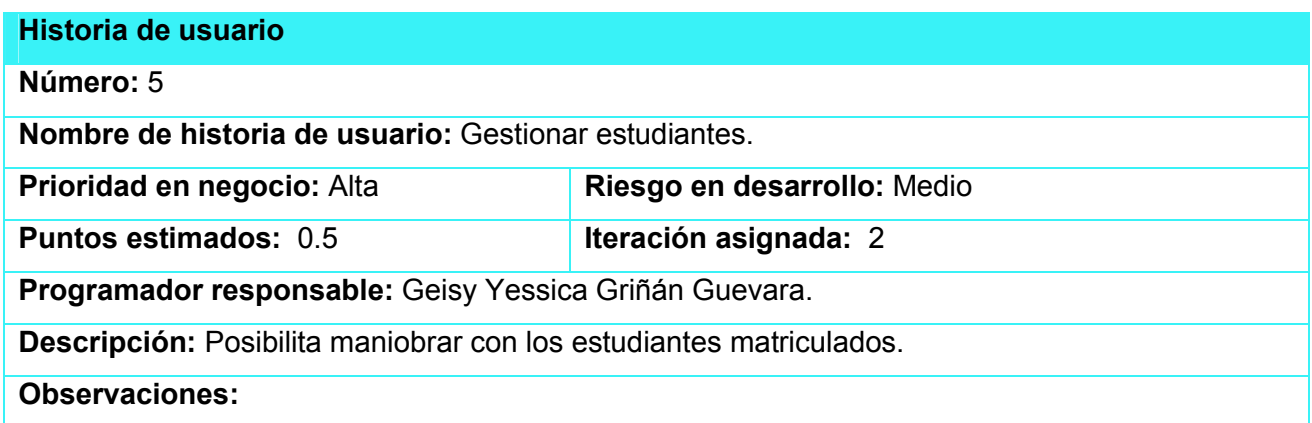

## Tabla 4: Historia de usuario Nº 5

<span id="page-31-2"></span>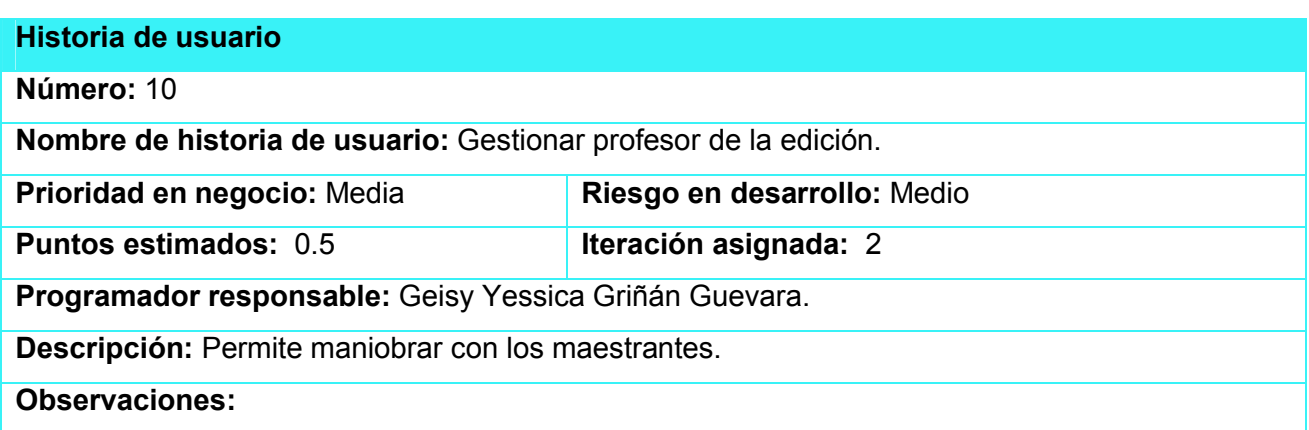

#### Tabla 5: Historia de usuario Nº 10

<span id="page-32-0"></span>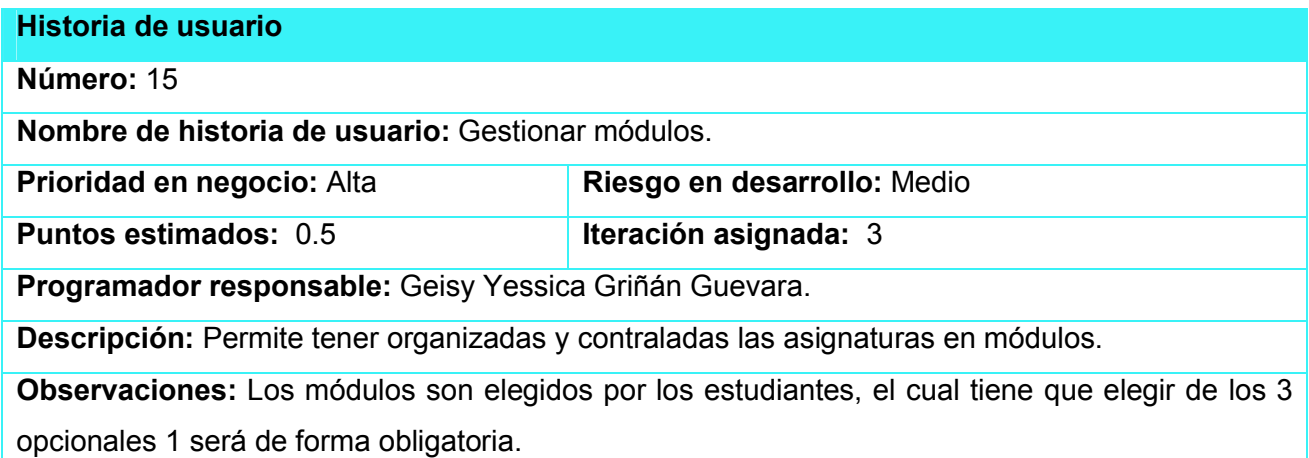

### Tabla 6: Historia de usuario Nº 15

<span id="page-32-1"></span>El resto de las historias de usuario se encuentran en [\(ANEXO 1\)](#page-45-1)

## 2.5 Diagrama Entidad – Relación (ER) de la Base de Datos

<span id="page-32-2"></span>Este modelo es solo y exclusivamente un método del que disponemos para diseñar estos esquemas que posteriormente debemos de implementar en un gestor de *BBDD* (bases de datos). Este modelo se representa a través de diagramas y está formado por varios elementos. Además de disponer de un diagrama que ayuda a entender los datos y como se relacionan entre ellos, debe de ser completado con un pequeño resumen con la lista de los atributos y las relaciones de cada elemento.

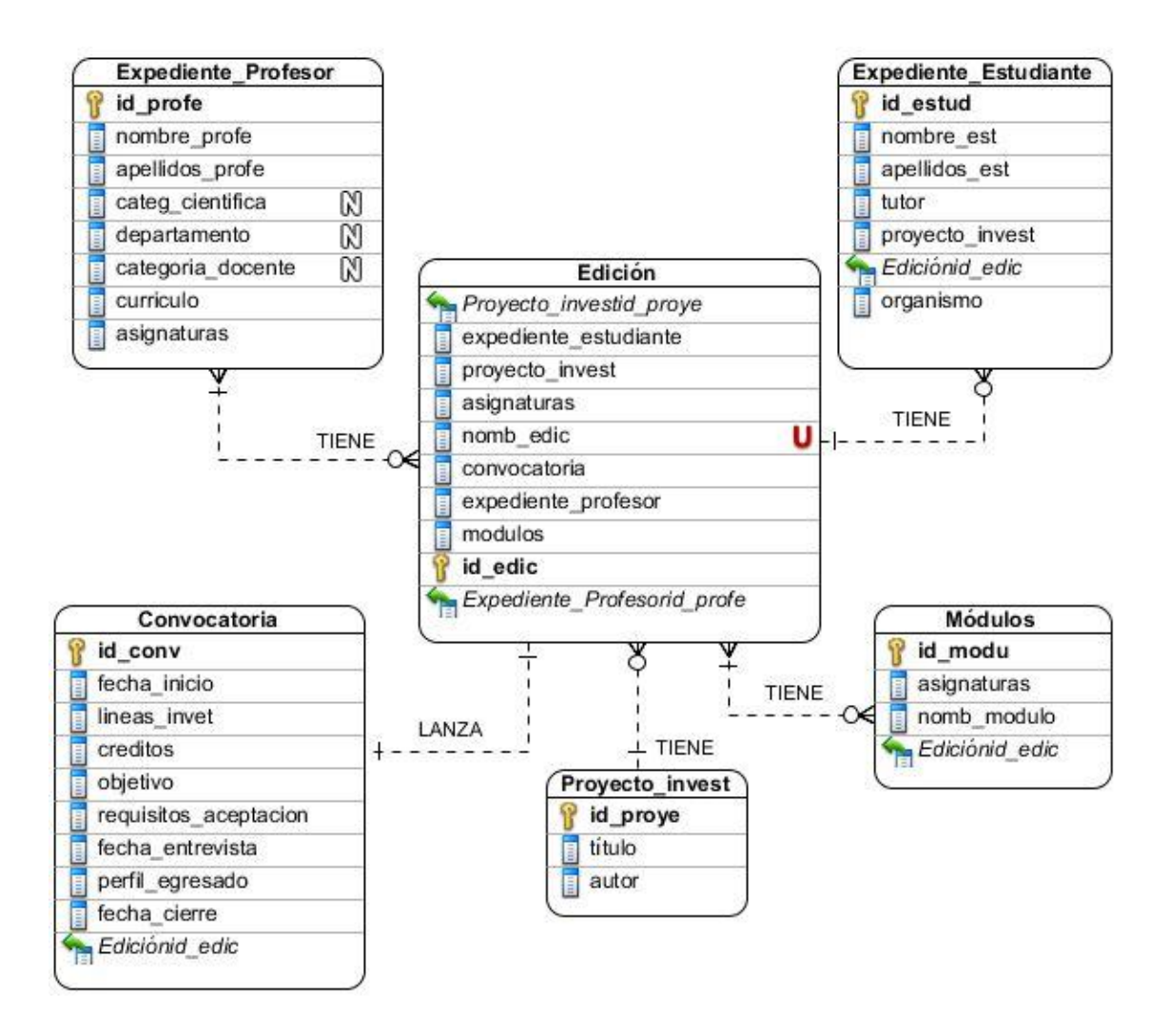

Ilustración 1: Diagrama Entidad - Relación

## 2.6 Tareas de Ingeniería para XP

<span id="page-33-1"></span><span id="page-33-0"></span>Las tareas de ingeniería son actividades que los programadores conocen que el sistema debe hacer. Deben ser estimables, su tiempo de implementación debe ser corto, aproximadamente entre uno y tres días, y su objetivo es resolver las historias de usuario. Una historia de usuario puede tener una o varias tareas de ingeniería, en dependencia de la funcionalidad a desarrollar. Pueden existir también tareas de ingeniería técnicas, que son aquellas que aunque no derivan directamente de una historia de usuario, es necesaria su consideración para que el sistema funcione. ([Girao Gómez, 2013](#page-43-17))

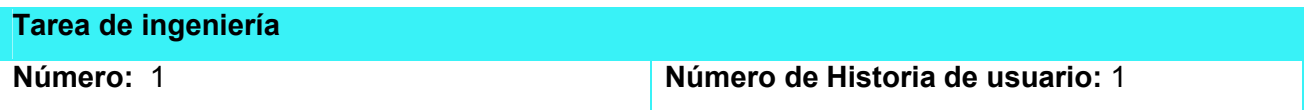

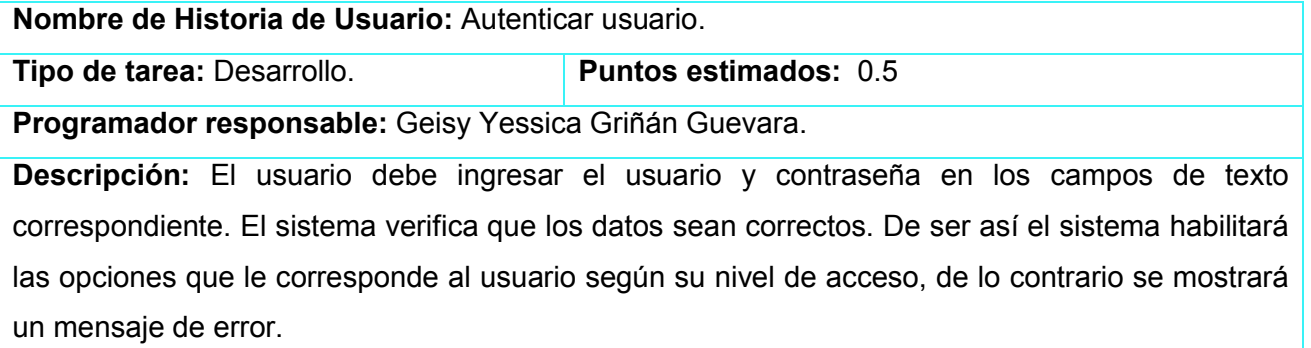

## Tabla 7: Tarea de ingeniería Nº 1

<span id="page-34-0"></span>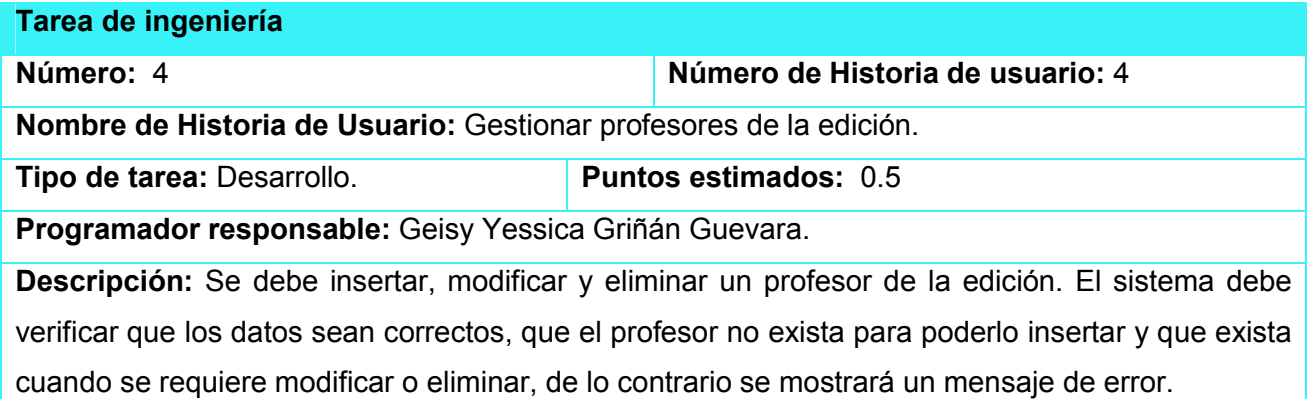

# Tabla 8: Tarea de ingeniería Nº 4

<span id="page-34-1"></span>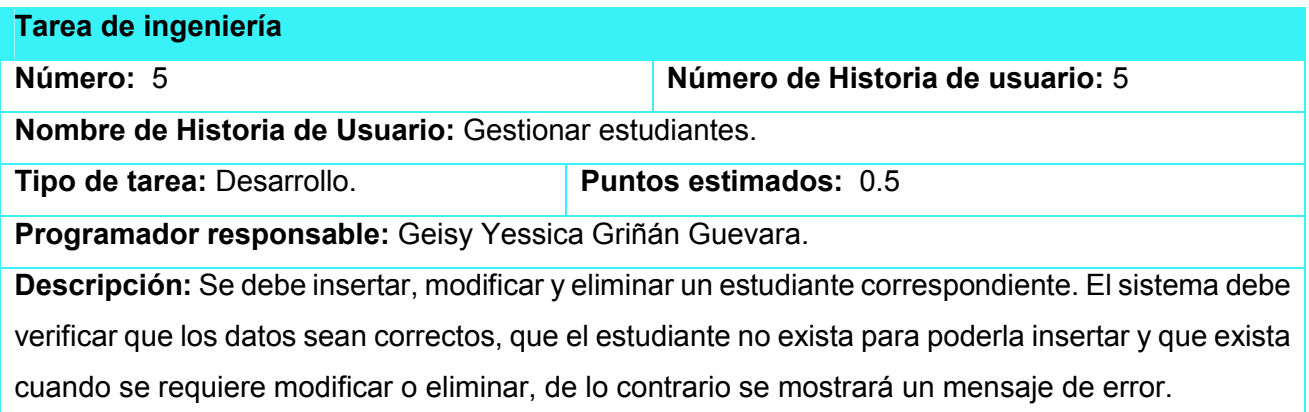

## Tabla 9: Tarea de ingeniería Nº 5

<span id="page-34-2"></span>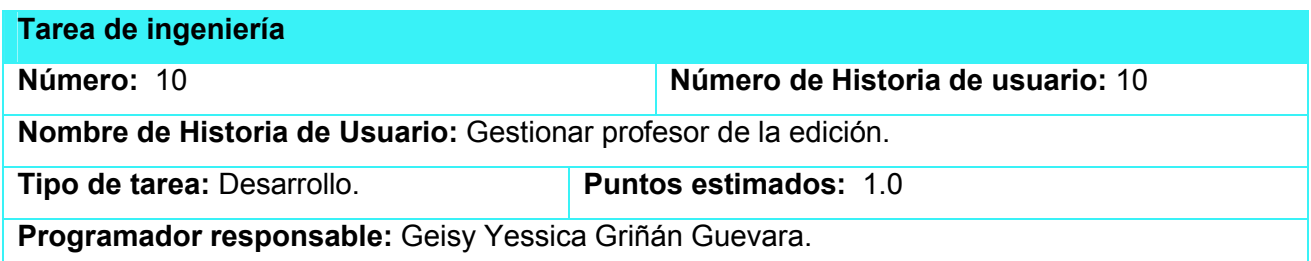

Descripción: Se debe insertar, modificar y eliminar un profesor. El sistema debe verificar que los datos sean correctos, que el profesor no exista para poderlo insertar y que exista cuando se requiere modificar o eliminar, de lo contrario se mostrará un mensaje de error.

### Tabla 10: Tarea de ingeniería Nº 10

<span id="page-35-0"></span>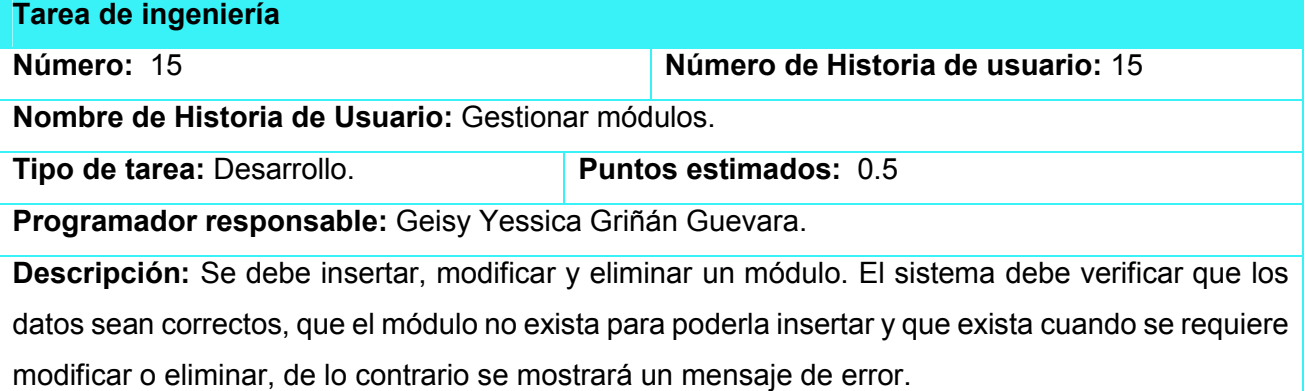

#### Tabla 11: Tarea de ingeniería Nº 15

<span id="page-35-1"></span>El resto de las tareas de ingeniería se encuentran en [\(ANEXOS](#page-49-0) 2)

## <span id="page-35-2"></span>**Conclusiones**

En el presente capítulo deja claro cómo funciona el negocio a través de los artefactos proporcionados por la metodología XP y las reglas del negocio, entre otros. Además contiene una descripción general del sistema identificando la lista de reserva del sistema. La construcción de todos los artefactos propició que:

- $\hat{x}$  Se esclareciera cómo es el flujo de eventos que se realiza en cada uno de las historias de usuario.
- $\hat{x}$  Se realizó el análisis y diseño del sistema mediante el diagrama Entidad Relación y las tareas de ingeniería.

*Capítulo 3*

<span id="page-36-2"></span>Capítulo 3: Construcción de la aplicación propuesta para la gestión de información en la maestría Ciencias de la Educación del Centro de Estudios de la Universidad de Sancti Spíritus ´´José Martí Pérez´´

## <span id="page-36-0"></span>Introducción

En este capítulo se plasman los resultados de la etapa del diseño e implementación del sistema, utilizando UML para su modelado. Mediante la metodología XP se especifica el tema de la seguridad, diseño de interfaz y tratamiento de errores. Además se puntualizan las pruebas de aceptación y artefactos planteados por XP en la fase de prueba.

## 3.1 Tratamiento de excepciones y seguridad. Principios de interfaz de usuario

<span id="page-36-1"></span>Cuando se va a construir uno dispone de un determinado cliente, por lo que hay que tener en cuenta varios elementos para que el producto final resulte con calidad, entre los principales elementos a tener en cuenta se encuentran las reglas para el diseño de interfaces, el tratamiento de la excepciones y muy importante el tema de la seguridad. A continuación se expondrá de qué manera se trató cada uno de estos elementos en la aplicación web en cuestión.

#### Tratamiento de excepciones

Durante la fase de implementación de la aplicación web se tuvo entre las prioridades evitar la ocurrencia de excepciones y errores indeseados. Para esto se aprovecharon las potencialidades del CMS Drupal, además se procuró realizar la validación de la información gestionada de modo tal que la aplicación no permitiera a los usuarios de la misma entrar información en un formato que no fuese valido evitando así pérdida de tiempo y la generación de excepciones.

En los casos donde la operación anterior no pudiera realizarse se procuró elaborar los mensajes de error siguiendo las directrices siguientes:

- $\mathbf{\hat{x}}$  No culpar al usuario del problema ocurrido
- $\hat{x}$  Escribir los mensajes de error en la jerga del usuario
- $\hat{x}$  Explicarle en el mensaje cuál ha sido el error y cómo recuperarse
- $\forall$  Utilizar siempre el mismo color y la misma forma para lograr una consecuencia entre los errores y lograr una detección casi intuitiva del error.

#### Seguridad

La seguridad del sistema se gestionó a través de la autenticación de usuarios, mediante la cual el usuario debe registrar su nombre y contraseña de manera correcta para poder tener acceso a las opciones que brinda la aplicación.

Para lograr esto en la base de datos hay una tabla para los usuarios donde se guardan sus datos y contraseña. La gestión de los usuarios de la aplicación solo la puede realizar el administrador del sistema, de esta forma y con la asignación de los roles correspondientes los usuarios podrán acceder a modificar, eliminar o insertar una información solo si tienen permiso.

#### Interfaz del usuario

La interfaz se concibe con la mayor sencillez posible, de manera que el trabajo con el sistema sea fácil y ameno. Se utiliza una letra legible para su rápida comprensión, además se utiliza un lenguaje conocido por el usuario, sin emplear términos informáticos.

## 3.2 Fase de pruebas en XP. Pruebas de aceptación

<span id="page-37-0"></span>Las pruebas de aceptación son más importantes que las pruebas unitarias dado que significan la satisfacción del cliente con el producto desarrollado y el final de una iteración y el comienzo de la siguiente por esto, el cliente es la persona adecuada para diseñar las pruebas de aceptación.

Sin embargo esto supone el grave problema de que el cliente no tiene que tener, y en general no tiene, la formación adecuada para desarrollar buenas pruebas de aceptación. Por ejemplo, el cliente, en la mayoría de los casos sabe que es lo que quiere que la aplicación haga correctamente, pero puede no ser capaz de desarrollar un conjunto de pruebas que garantice la total cobertura de la funcionalidad especificada en la historia de uso, limitándose a probar que el sistema hace lo que debe sin verificar todas las variantes que pueden aparecer.

Existen en la actualidad muchas herramientas para desarrollar pruebas de aceptación, lo suficientemente sencillas para que un cliente pueda manejarlas. Sin embargo estas herramientas son inútiles si el cliente es incapaz de diseñar un conjunto completo de pruebas que verifiquen toda la funcionalidad del sistema y no solo una parte o con unos valores concretos.

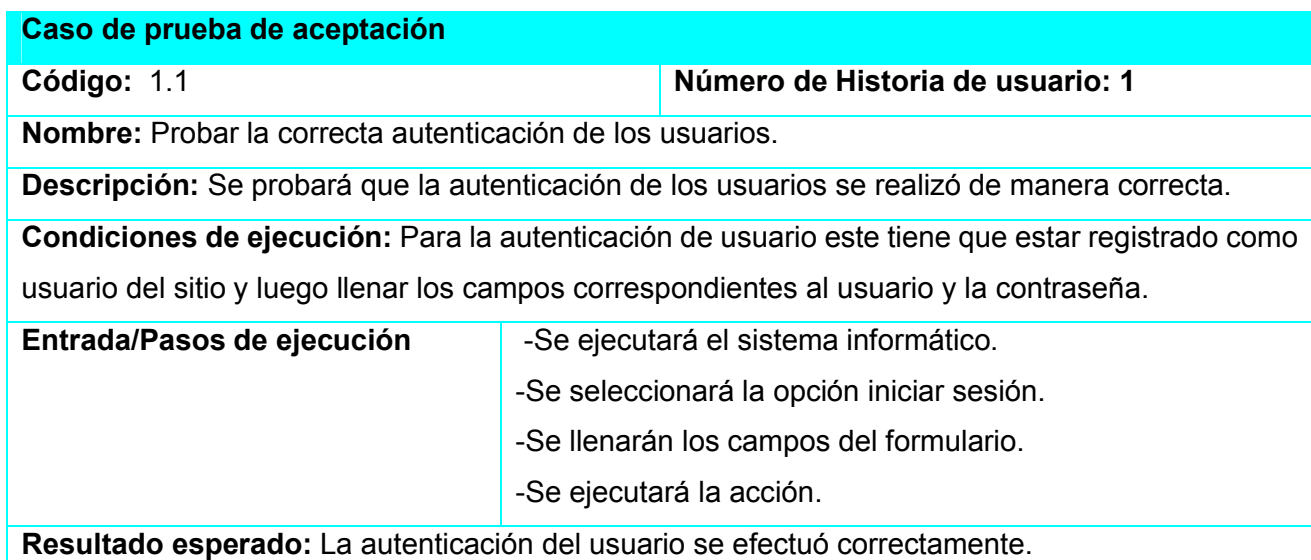

<span id="page-38-0"></span>Evaluación de la prueba: Prueba satisfactoria.

#### Tabla 12: Prueba de aceptación de la historia de usuario Nº 1

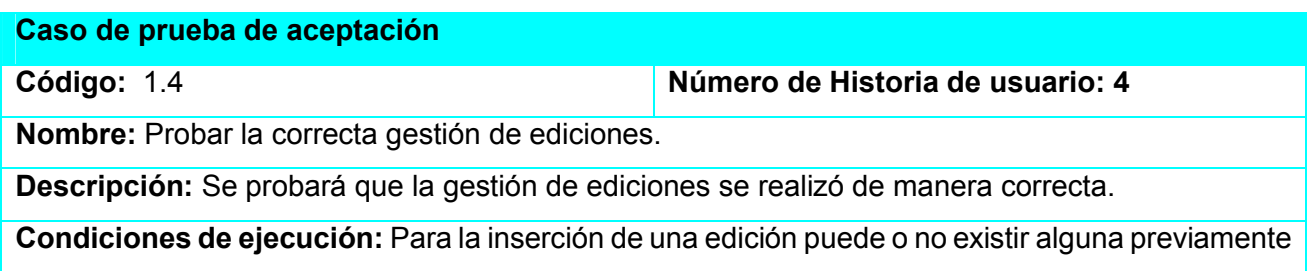

insertada y se deben llenar todos los campos del formulario. Para la modificación debe existir uno como mínimo una edición, se selecciona sobre el mismo haciéndose necesario la correcta entrada de los datos, mientras que para la eliminación también es necesario la existencia de al menos una edición y se seleccionarán de forma individual, o sea de uno en uno todas las que se deseen eliminar.

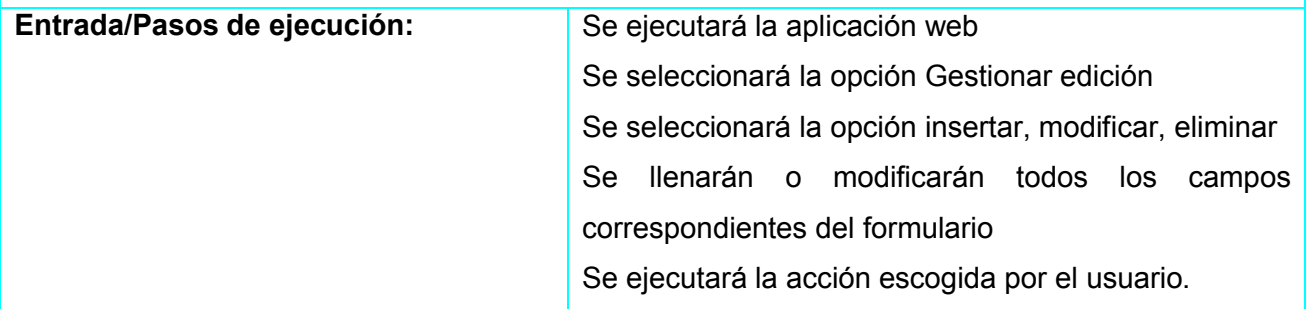

Resultado esperado: La edición se ha gestionado correctamente.

<span id="page-38-1"></span>Evaluación de la prueba: Prueba satisfactoria.

## Tabla 13: Prueba de aceptación de la historia de usuario Nº 4

Caso de prueba de aceptación

Código: 1.5 Número de Historia de usuario: 5

Nombre: Probar la correcta gestión de estudiantes.

Descripción: Se probará que la gestión de los estudiantes se realizó de manera correcta.

Condiciones de ejecución: Para la inserción de los estudiantes puede o no existir alguno previamente insertado y se deben llenar todos los campos del formulario. Para la modificación debe existir uno como mínimo un estudiante, se selecciona sobre el mismo haciéndose necesario la correcta entrada de los datos, mientras que para la eliminación también es necesario la existencia de al menos un estudiante y se seleccionarán de forma individual, o sea de uno en uno todos los que se deseen eliminar.

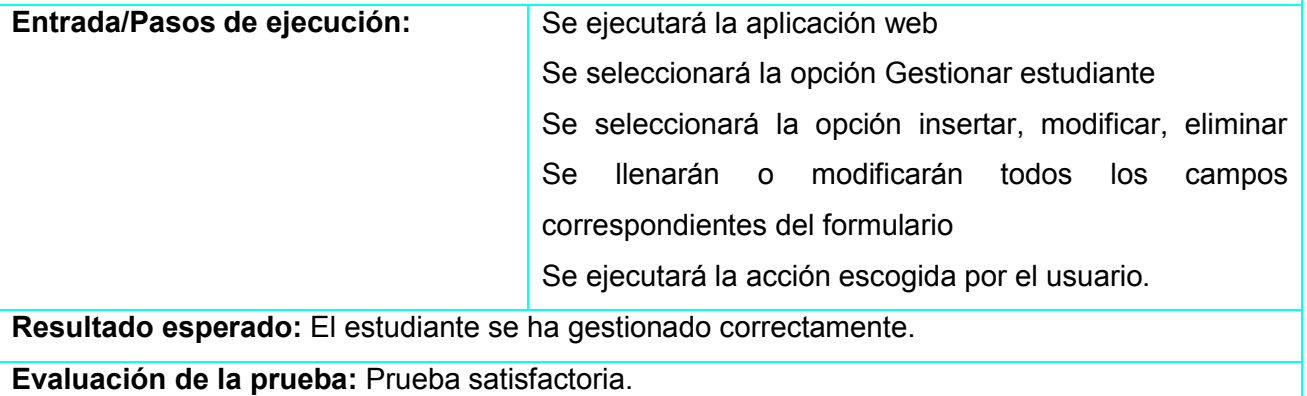

#### Tabla 14: Prueba de aceptación de la historia de usuario Nº 5

<span id="page-39-0"></span>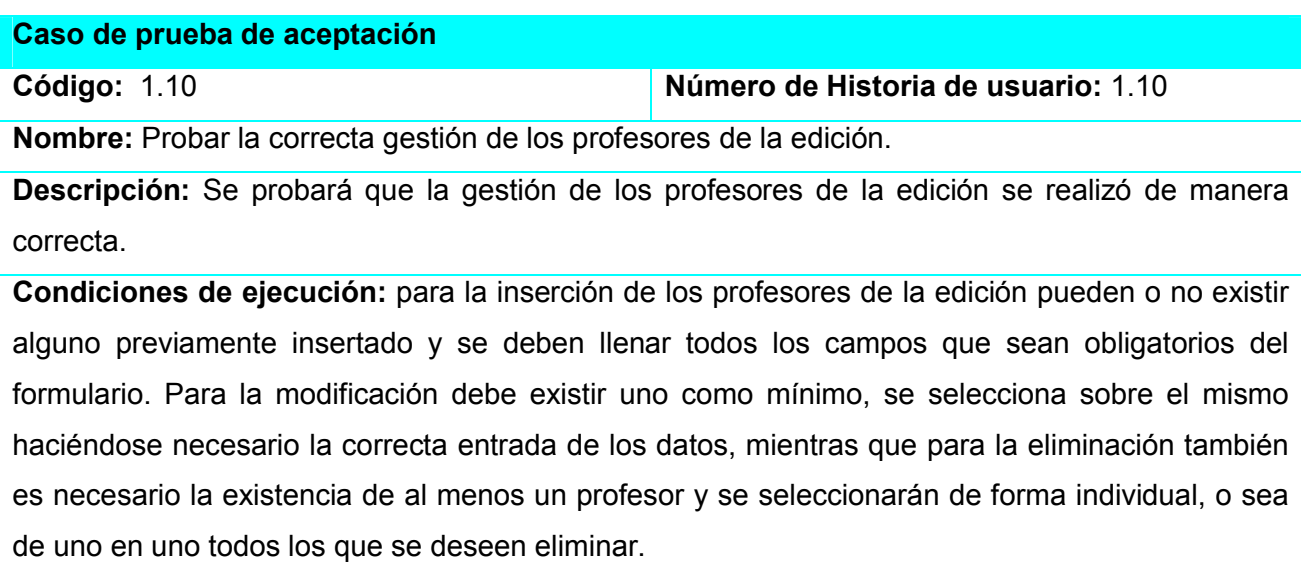

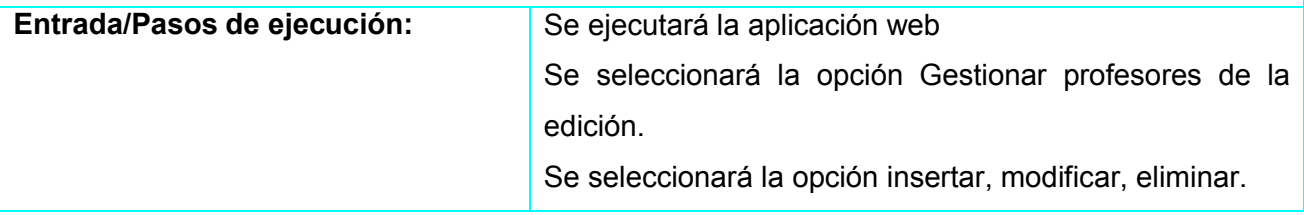

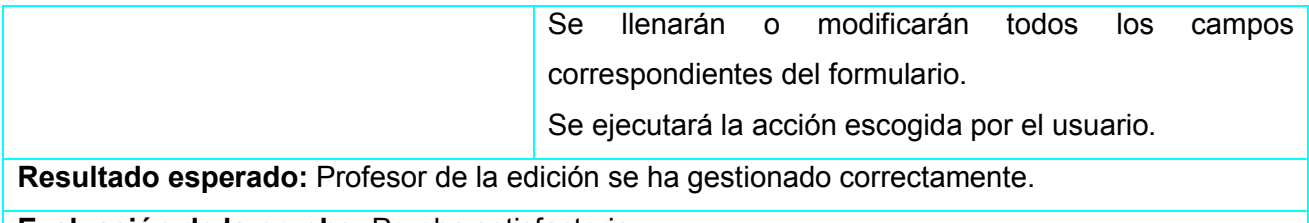

<span id="page-40-0"></span>Evaluación de la prueba: Prueba satisfactoria.

## Tabla 15: Prueba de aceptación de la historia de usuario Nº 10

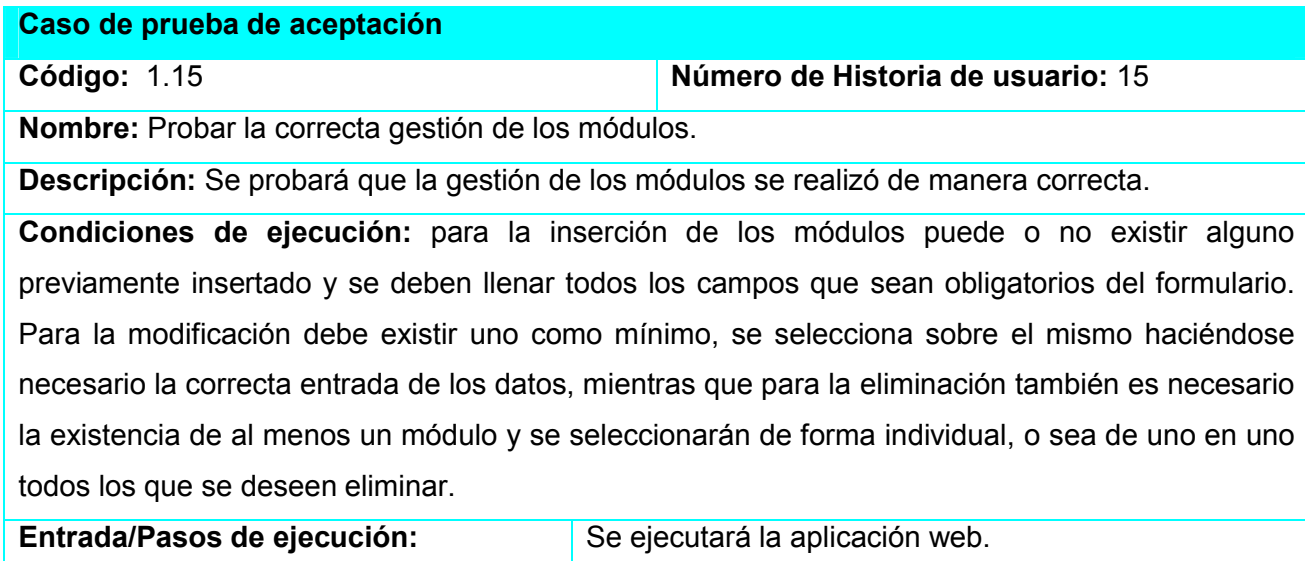

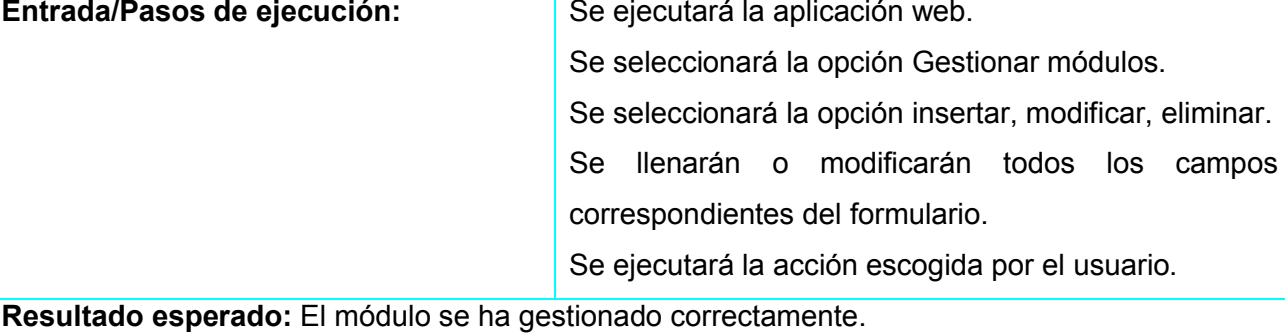

<span id="page-40-1"></span>Evaluación de la prueba: Prueba satisfactoria.

Tabla 16: Prueba de aceptación de la historia de usuario Nº 15

El resto de las pruebas de aceptación se encuentran en (ANEXO 3)

## <span id="page-40-2"></span>**Conclusiones**

Se efectuó el proceso de implementación de la aplicación web teniendo en cuenta lo planeado por XP. Se tratan principios de diseño de interfaz de usuario, seguridad y tratamiento de excepciones. Posteriormente se construyen las pruebas de aceptación.

## <span id="page-41-0"></span>Conclusiones Generales

- $\hat{x}$  Se determinaron las metodologías y herramientas adecuadas que permiten el desarrollo de una aplicación para contribuir al proceso de gestión de información. Se utilizó la metodología ágil XP, Drupal como CMS, MySQL como sistema gestor de base de datos, el Visual Paradigm y UML como herramienta y lenguaje de modelado respectivamente y NetBeans como herramienta de programación.
- $\hat{x}$  Se diseñó la propuesta para facilitar el proceso de gestión de información, la cual es capaz de brindarle al cliente la posibilidad de futuras mejoras y transformaciones.
- $\angle$  Se implementó la aplicación utilizando el lenguaje de programación PHP con funcionalidades que se ajustan a las necesidades del cliente y que brinda al usuario la posibilidad de interactuar de manera dinámica con los datos.

# <span id="page-42-0"></span>Recomendaciones

Se recomienda para la gestión de los cursos la interacción con la plataforma interactiva Moodle.

## <span id="page-43-0"></span>Referencias bibliográficas

- <span id="page-43-9"></span>autores, C. d. (2013). Lenguajes de programación. 2015, from <http://es.kioskea.net/contents/304-lenguajes-de-programacion>
- <span id="page-43-14"></span>Barlia Bernal, I. (2013). *Sistema para contribuir a la gestión de la información relacionada con el departamento y la carrera de Ingeniería Informática de la Universidad de Sancti Spíritus José Martí.* José Martí Pérez.
- <span id="page-43-3"></span>Bartle, P. (2009). Información para la gestión y gestión de la información. Retrieved 5 de mayo, 2015, from<http://www.scn.org/mpfc/modules/mon-miss.htm>
- <span id="page-43-1"></span>Española., D. I. d. l. L. Gestión de la Información
- <span id="page-43-4"></span>Estevez Delgado, G. O. H., E (2011). Programa de Formación Permanente y Continua: Asesores hacia nuevos caminos del aprendizaje. .
- <span id="page-43-10"></span>Flanagan, D. (2007). JavaScript. La Guía Definitiva. . from <http://dialnet.unirioja.es/servlet/libro>
- <span id="page-43-17"></span>Girao Gómez, A. L. (2013). *Módulo para la gestión y evaluación de la calidad en la producción de café en el sistema EBMS DSerp Agro Small.*, Pinar del Río.
- <span id="page-43-15"></span>Hernán Ruiz, M. (2006). *Programación WEB avanzada Soluciones rápidas y efectivas para desarrolladores de sitios. La Habana: Félix Varela*.
- <span id="page-43-11"></span>Herranz, J. J. Desarrollo para navegadores web: HTML, DHTML, CSS, DOM, Javascript y objetos incrustados.
- <span id="page-43-6"></span>Luján Mora, S. (2002). Programación de aplicaciones web: historia, principios básicos y clientes web. Retrieved 5 de mayo, 2015, from <http://gplsi.dlsi.ua.es/libros/progapliweb/>
- <span id="page-43-8"></span>Martinez, A. F. (2013). Ventajas de las aplicaciones web. Retrieved 25 de abril, 2015, from [www.martinezalegre.com/2013/10/ventajas-de-las-aplicaciones-web/](http://www.martinezalegre.com/2013/10/ventajas-de-las-aplicaciones-web/)
- <span id="page-43-13"></span>Mato García, R. M. (2006). Sistema de Base de Datos. La Habana: Félix Varela.
- <span id="page-43-12"></span>Montané Abrahantes, Y., & Rivadeneira Quesada, A.W. (2013). *Sistema de Gestión para los Procesos de Trabajo en la UEB de Investigaciones y Proyectos Hidráulicos de Sancti Spíritus.* (2015), José Martí Pérez. (2 de junio)
- <span id="page-43-2"></span>Morales Flores, E. (2007). La gestión y los gestores de la información. Retrieved 5 de mayo 2015, from [http://www.bibliodocencia.com](http://www.bibliodocencia.com/)
- <span id="page-43-5"></span>Moreira Gibaja, V. (2011). Aplicaciones web. Retrieved 1 de junio, 2015, from https://es.scribd.com/doc/75239310/Aplicaciones-Web
- <span id="page-43-16"></span>Netbeans.org. (2012). Retrieved 20 de mayo, 2015, from [http://netbeans.org/index\\_es.html](http://netbeans.org/index_es.html)
- <span id="page-43-7"></span>Peñafiel, M. (2013). APLICACIONES WEB Retrieved from [http://es.scribd.com/doc/136052164/APLICACIONES-WEB-pdf#scribd](http://es.scribd.com/doc/136052164/APLICACIONES-WEB-pdf)

<span id="page-44-2"></span>PHP, M. d. (2010). Retrieved 1 de junio, 2015, from <http://www.php.net/manual/es/preface.php>

<span id="page-44-1"></span>Pinargote, M. (2012). *Programación Extrema (XP)*.

- <span id="page-44-3"></span>Suaza, K. V. R. f. h. w. b. u. e. c. p. (2013). Definición de equivalencias entre historias de usuario y especificaciones en UN-LENCEP para el desarrollo ágil de software. from<http://www.bdigital.unal.edu.co/11631/1/1128431389.2014.pdf>
- <span id="page-44-0"></span>Vera, M. (2014). Los beneficios de Implementar la Metodología Ágil. Retrieved 20 de mayo, 2015, from [http://i2btech.com](http://i2btech.com/)

## <span id="page-45-0"></span>Anexos

## <span id="page-45-1"></span>Anexos 1

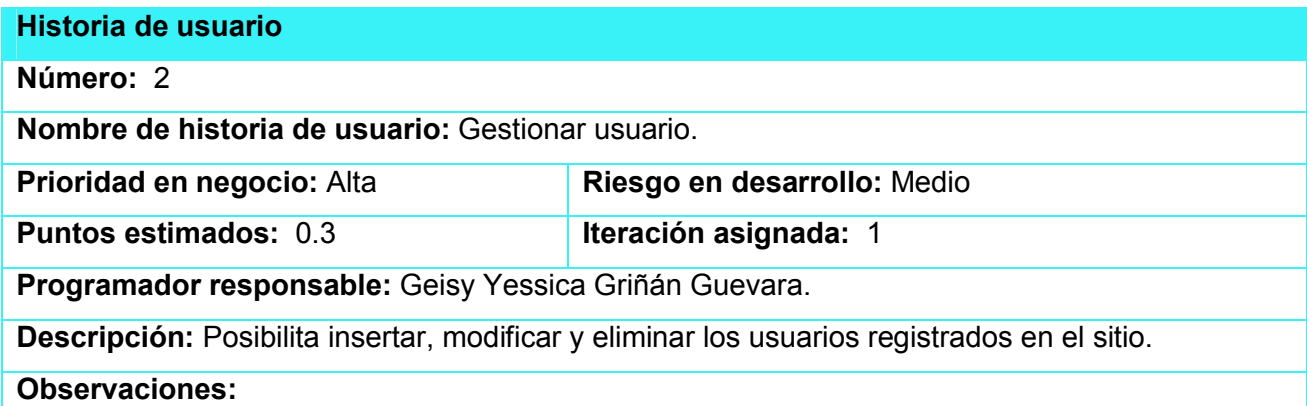

#### Historia de usuario

Número: 3

Nombre de historia de usuario: Cambiar contraseña.

Prioridad en negocio: Alta Riesgo en desarrollo: Medio

Puntos estimados: 0.3 Iteración asignada: 1

Programador responsable: Geisy Yessica Griñán Guevara.

Descripción: El usuario introduce los datos correspondientes para cambiar su contraseña, puede hacerlo las veces que lo desee.

Observaciones:

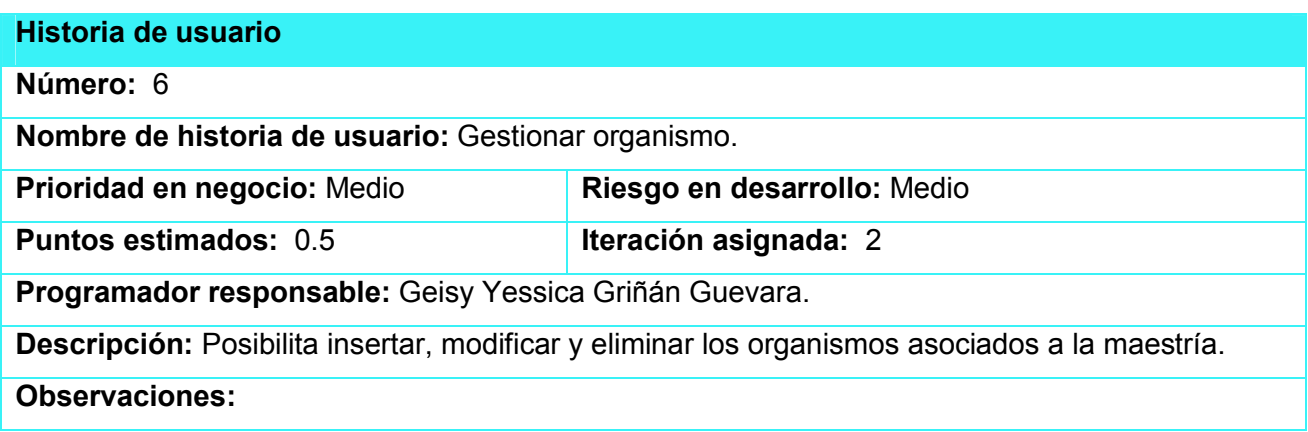

Historia de usuario

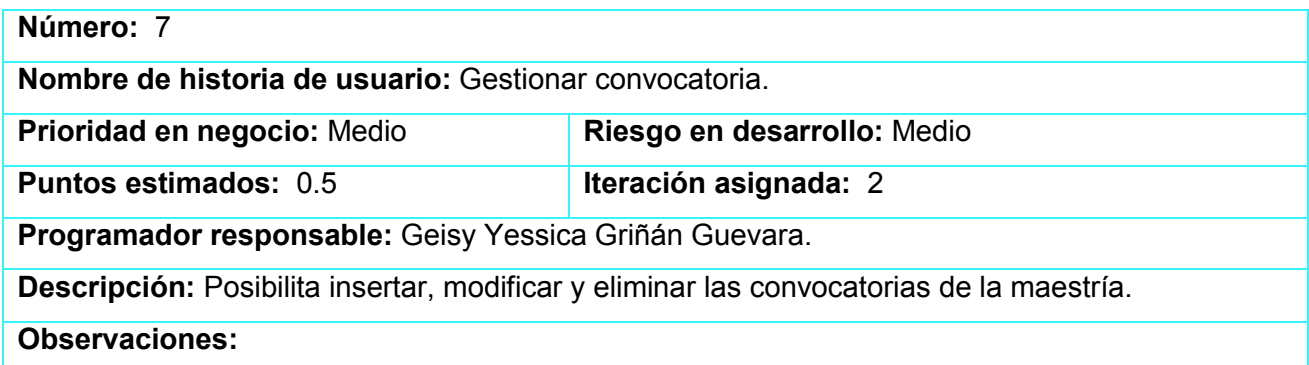

### Historia de usuario

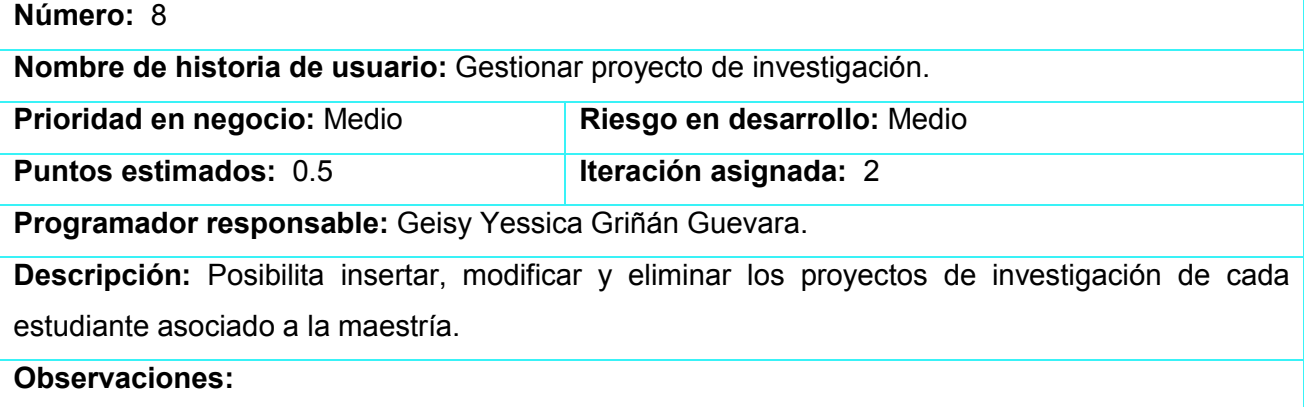

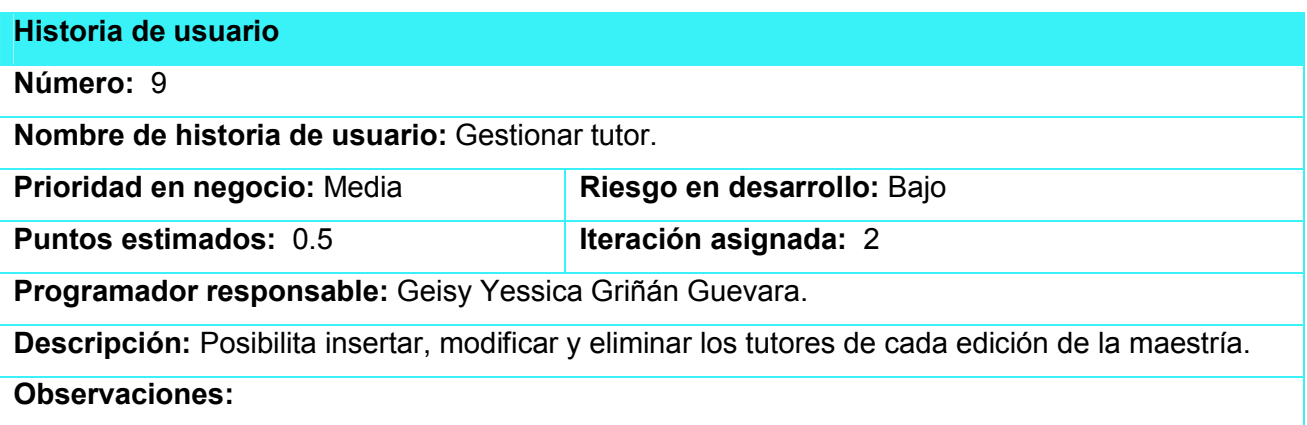

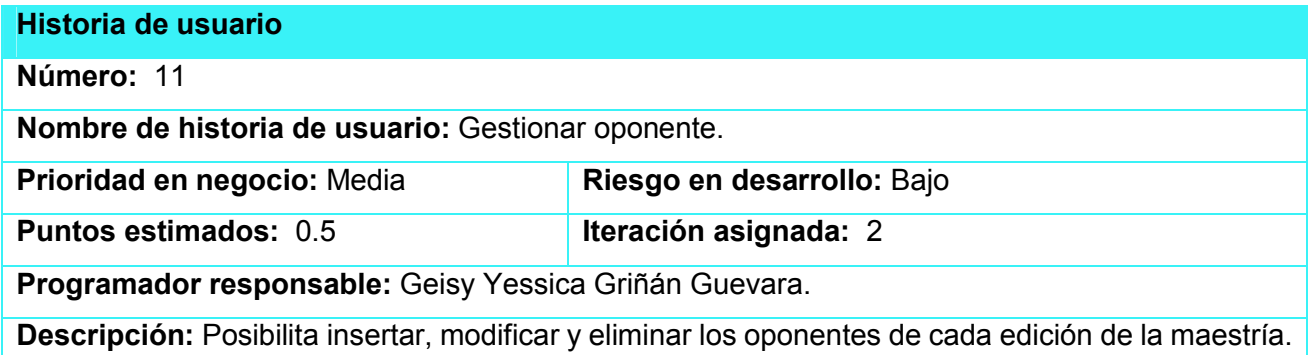

#### Observaciones:

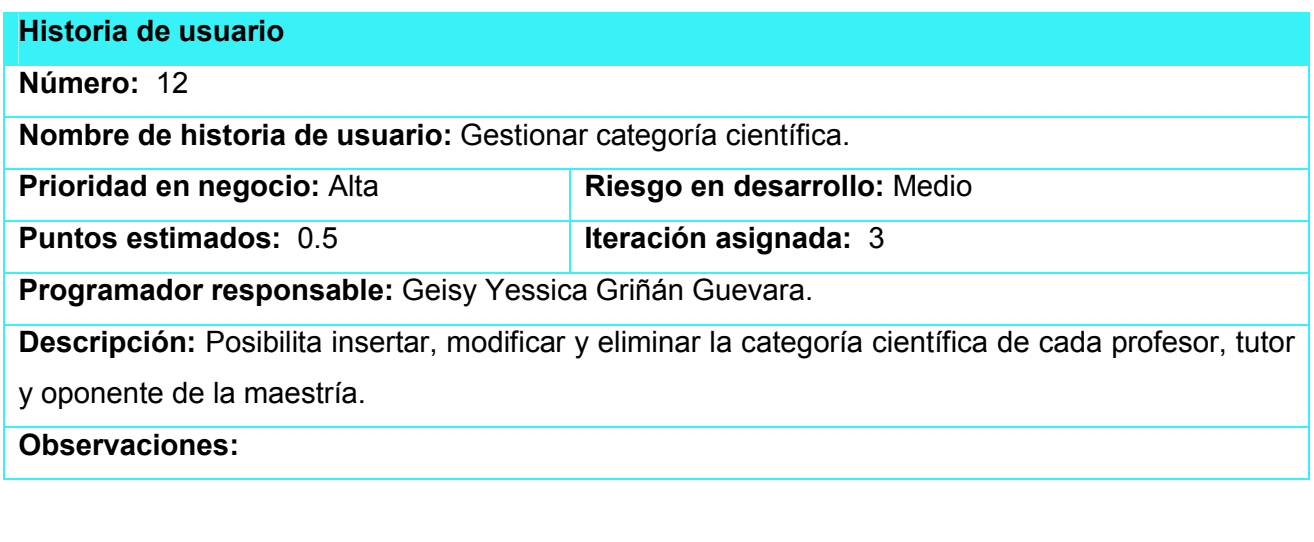

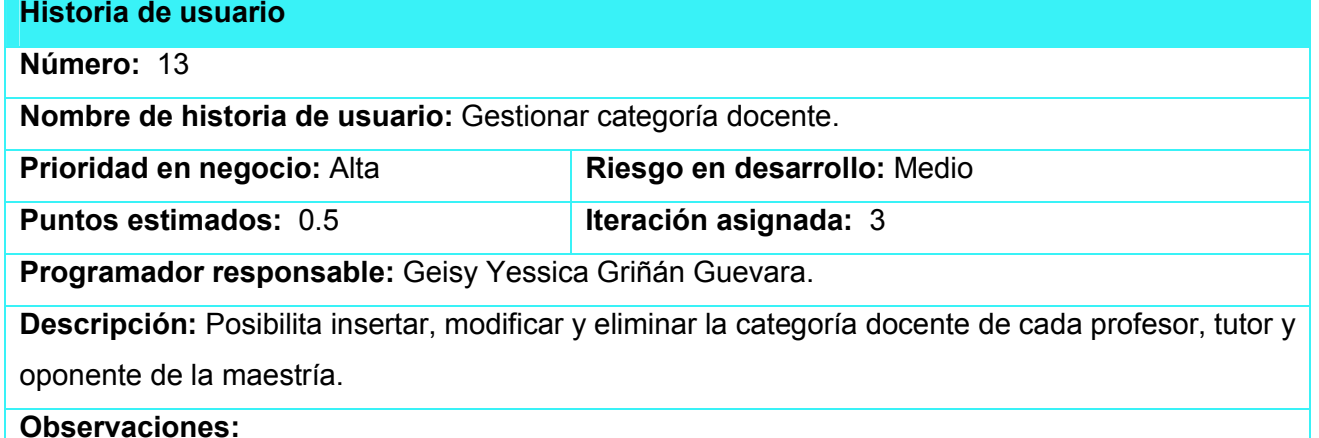

### Historia de usuario

Número: 14

Nombre de historia de usuario: Gestionar departamentos.

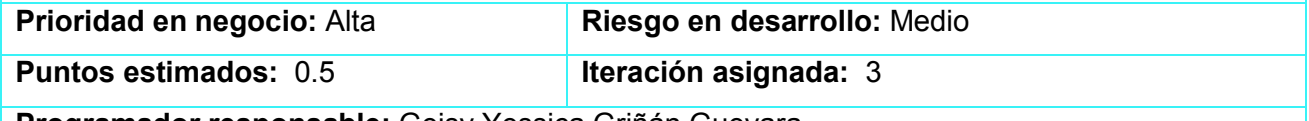

Programador responsable: Geisy Yessica Griñán Guevara.

Descripción: Posibilita insertar, modificar y eliminar los departamentos de cada profesor, tutor y oponente de la maestría.

Observaciones:

## Historia de usuario

Número: 16

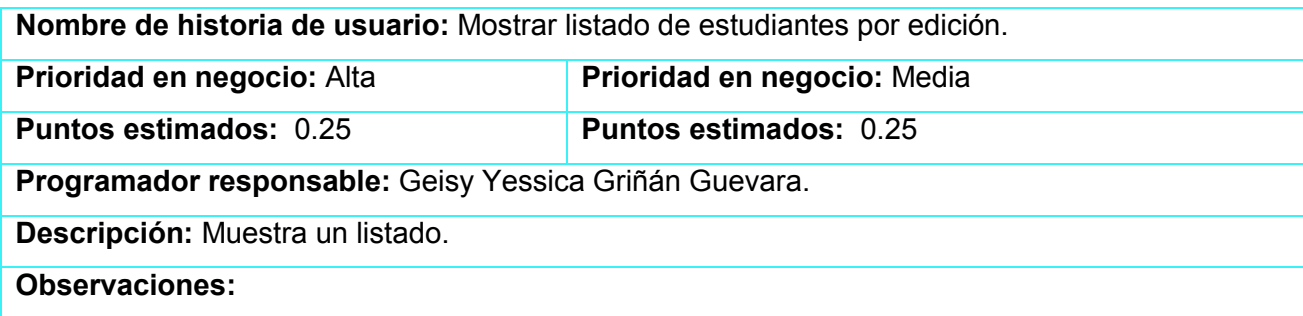

#### Historia de usuario

Número: 17

Nombre de historia de usuario: Mostrar listado de estudiantes por módulos.

Prioridad en negocio: Alta Riesgo en desarrollo: Medio

Puntos estimados: 0.25 Iteración asignada: 4

Programador responsable: Geisy Yessica Griñán Guevara.

Descripción: Muestra un listado.

Observaciones:

#### Historia de usuario

Número: 18

Nombre de historia de usuario: Mostrar listado de estudiantes por edición, proyecto de investigación y tutor.

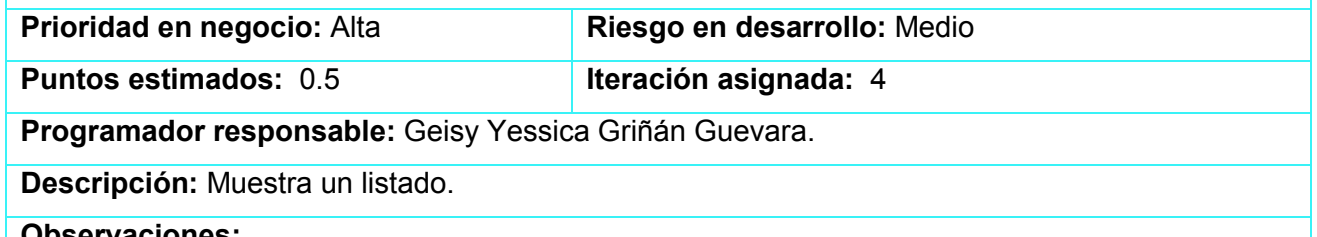

## Observaciones:

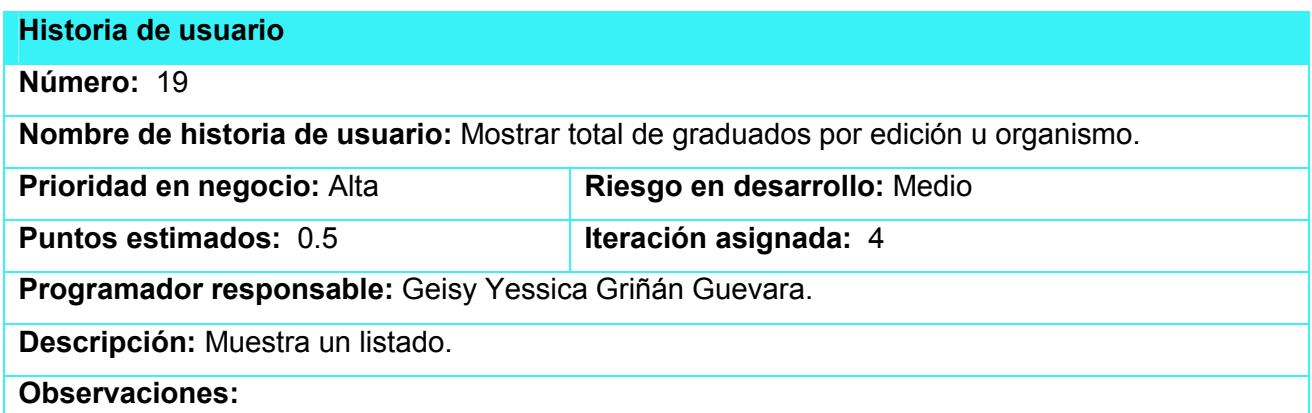

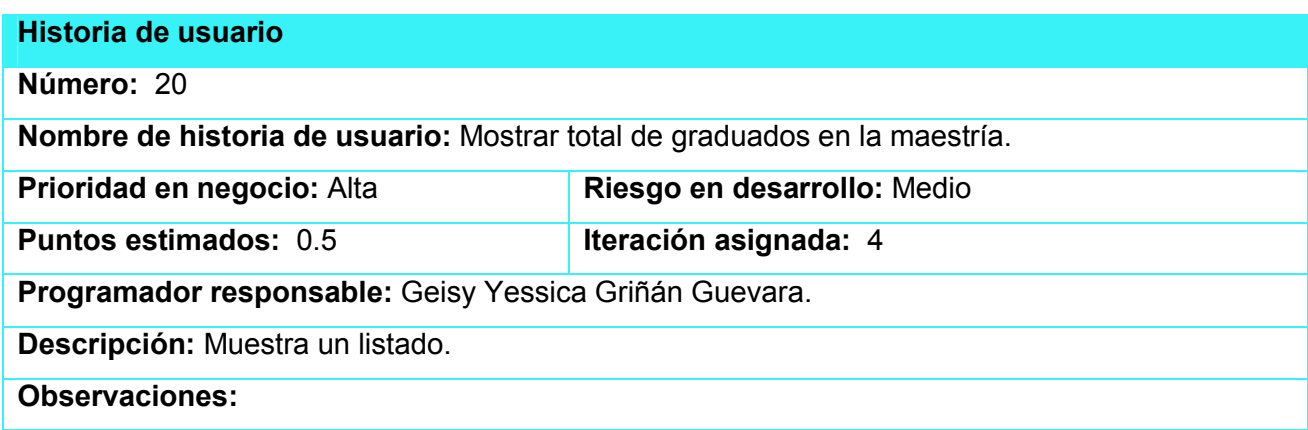

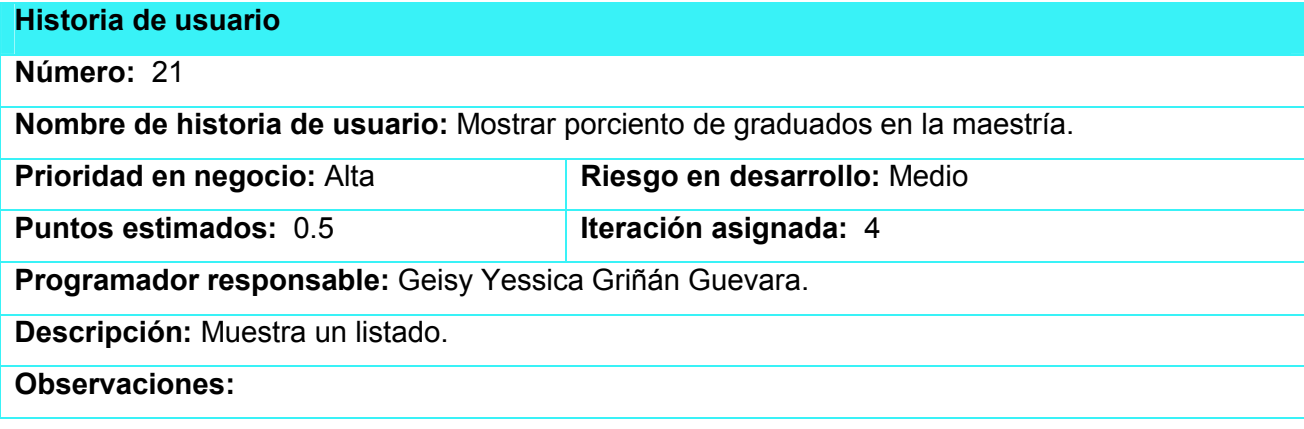

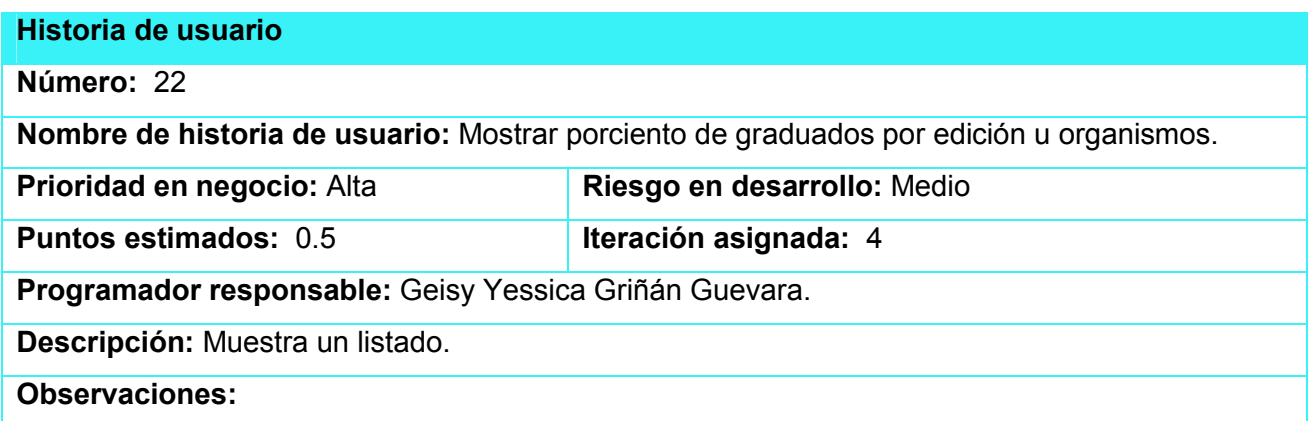

# Anexos 2

<span id="page-49-0"></span>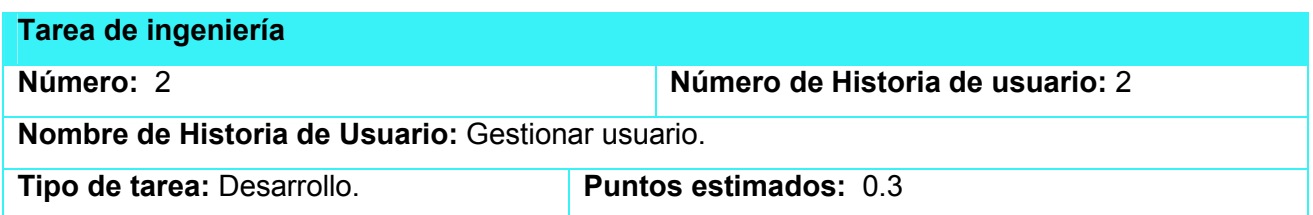

### Programador responsable: Geisy Yessica Griñán Guevara.

Descripción: Se debe insertar, modificar y eliminar un usuario. El sistema debe verificar que los datos sean correctos, que el usuario no exista para poderlo insertar y que exista cuando se requiere modificar o eliminar, de lo contrario se mostrará un mensaje de error.

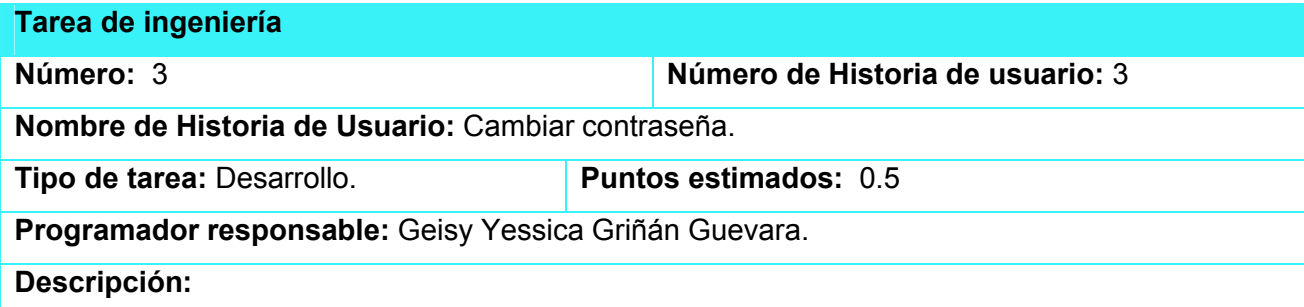

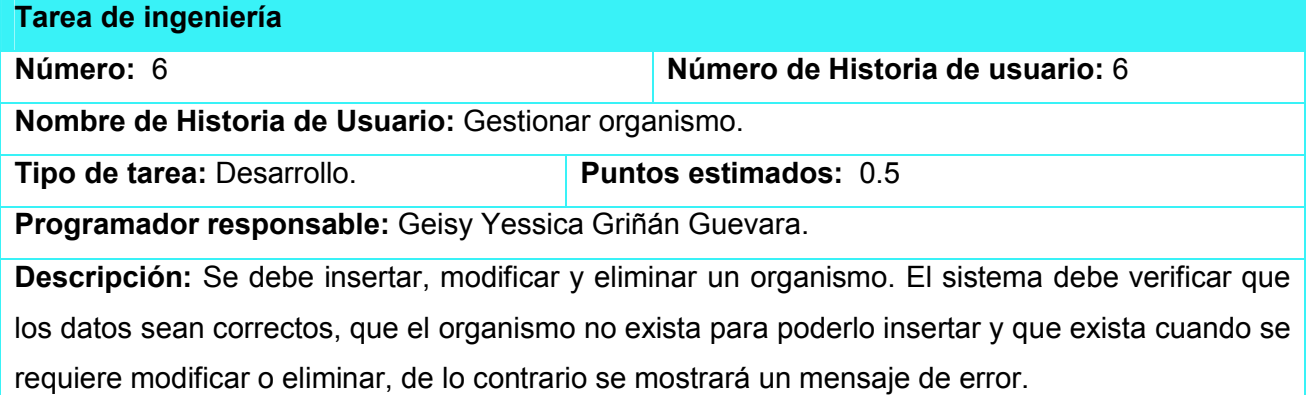

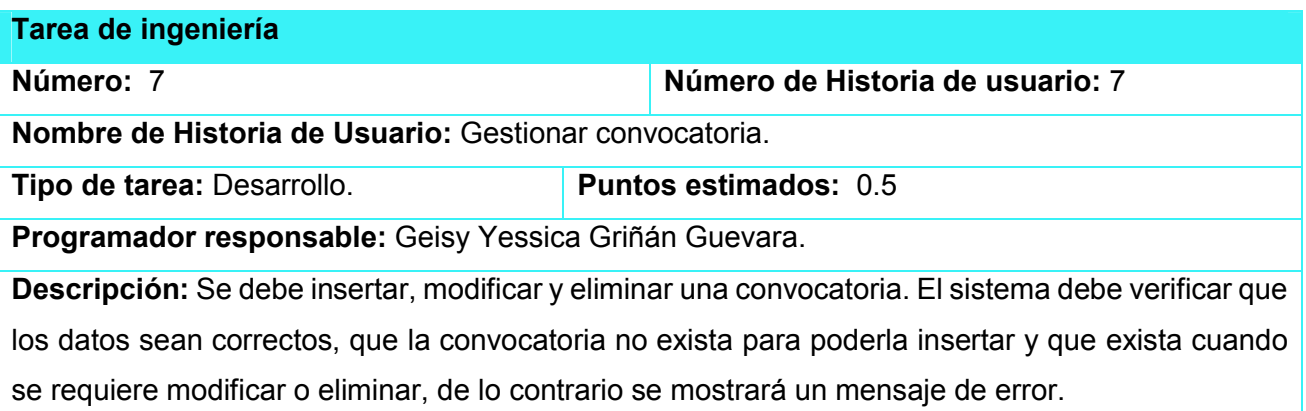

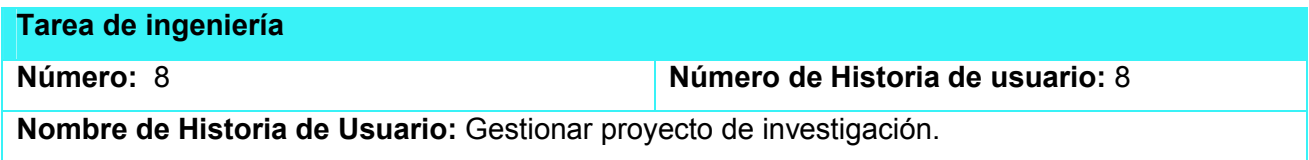

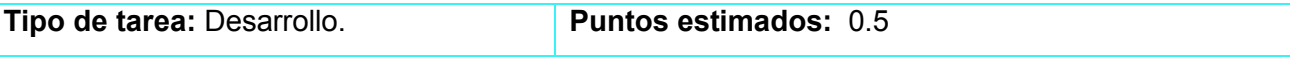

Programador responsable: Geisy Yessica Griñán Guevara.

Descripción: Se debe insertar, modificar y eliminar un proyecto de investigación. El sistema debe verificar que los datos sean correctos, que el proyecto no exista para poderlo insertar y que exista cuando se requiere modificar o eliminar, de lo contrario se mostrará un mensaje de error.

#### Tarea de ingeniería

Número: 9 Número de Historia de usuario: 9

Nombre de Historia de Usuario: Gestionar tutor.

Tipo de tarea: Desarrollo. Puntos estimados: 0.5

Programador responsable: Geisy Yessica Griñán Guevara.

Descripción: Se debe insertar, modificar y eliminar un tutor. El sistema debe verificar que los datos sean correctos, que el tutor no exista para poderlo insertar y que exista cuando se requiere modificar o eliminar, de lo contrario se mostrará un mensaje de error.

#### Tarea de ingeniería

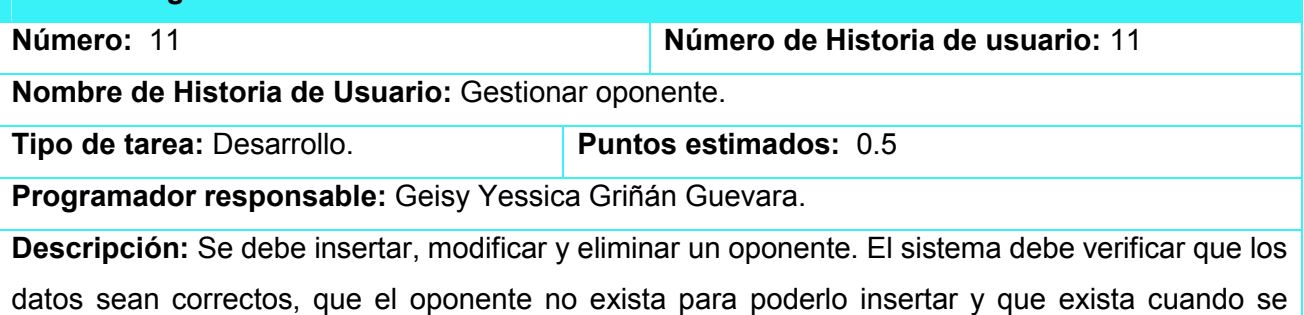

requiere modificar o eliminar, de lo contrario se mostrará un mensaje de error.

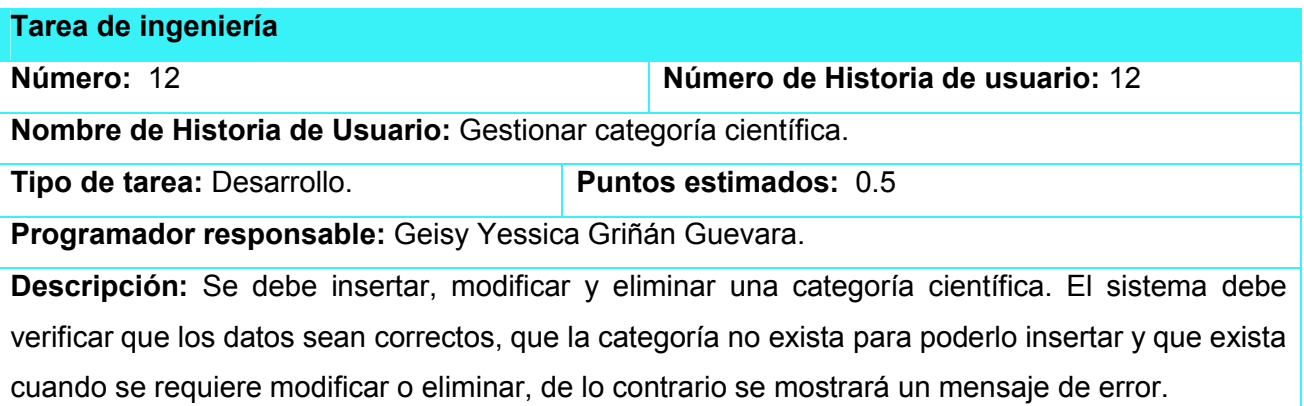

Tarea de ingeniería

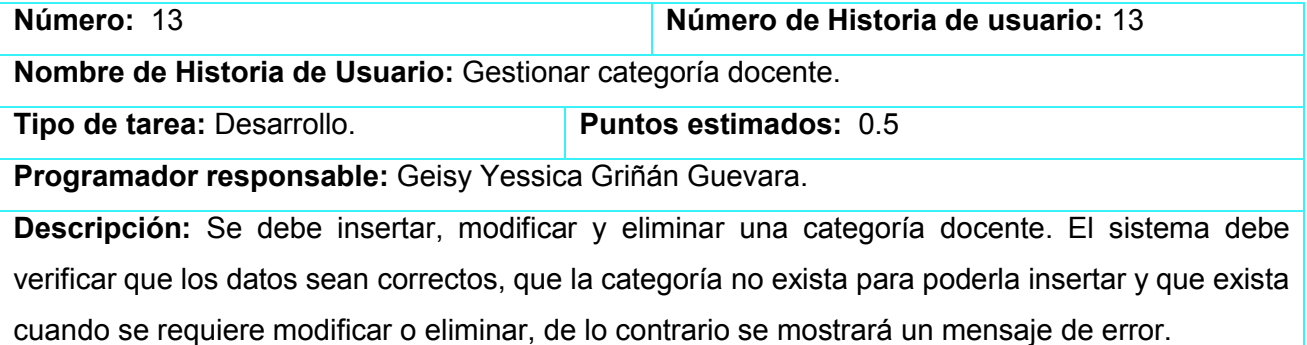

## Tarea de ingeniería Número: 14 Número de Historia de usuario: 14 Nombre de Historia de Usuario: Gestionar departamento. Tipo de tarea: Desarrollo. Puntos estimados: 0.5 Programador responsable: Geisy Yessica Griñán Guevara. Descripción: Se debe insertar, modificar y eliminar un departamento. El sistema debe verificar que los datos sean correctos, que el departamento no exista para poderlo insertar y que exista cuando se requiere modificar o eliminar, de lo contrario se mostrará un mensaje de error.

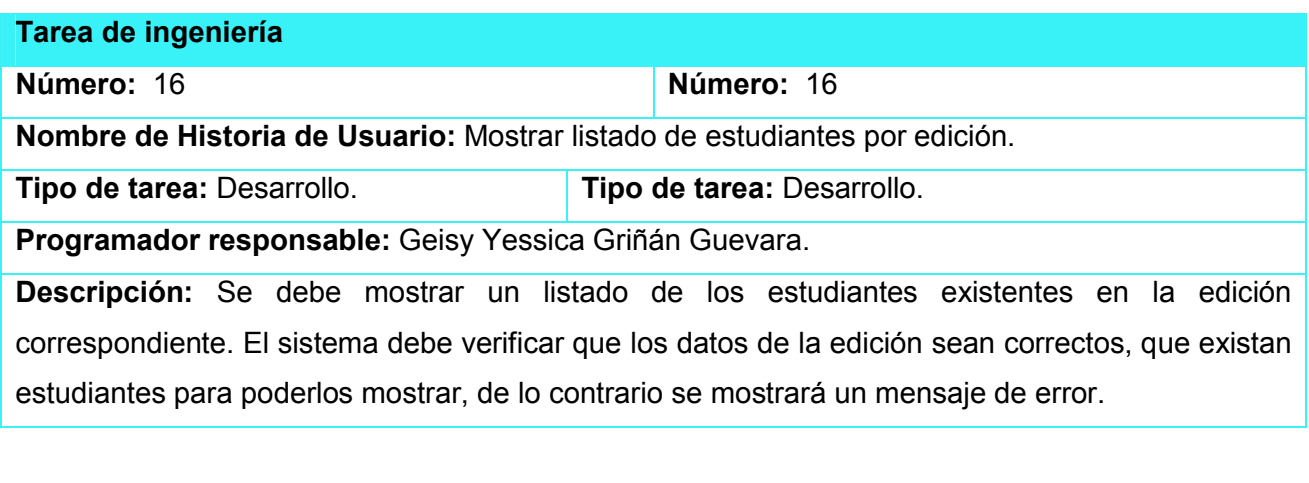

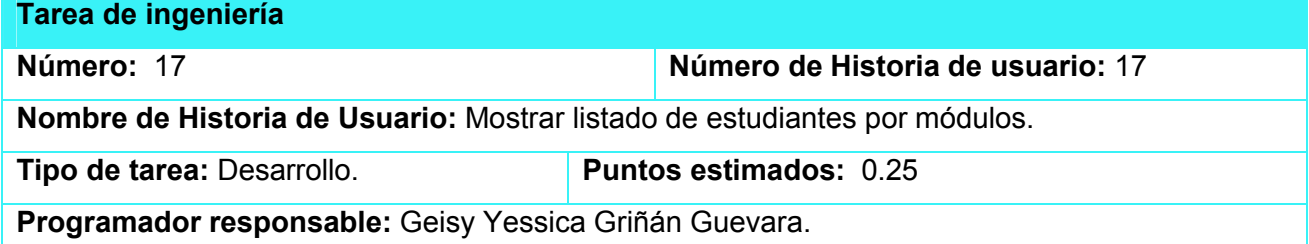

Descripción: Se debe mostrar un listado de los estudiantes inscritos en cada módulo de la edición correspondiente. El sistema debe verificar que los datos de los módulos sean correctos, que existan estudiantes y módulos para poderlos mostrar, de lo contrario se mostrará un mensaje de error.

#### Tarea de ingeniería

#### Número: 18 Número de Historia de usuario: 18

Nombre de Historia de Usuario: Mostrar listado de estudiantes por edición, proyecto de investigación y tutor.

Tipo de tarea: Desarrollo. Puntos estimados: 0.5

Programador responsable: Geisy Yessica Griñán Guevara.

Descripción: Se debe mostrar un listado de los estudiantes existentes según la edición, el proyecto de investigación y el tutor correspondiente. El sistema debe verificar que los datos sean correctos, que existan estudiantes para poderlos mostrar, de lo contrario se mostrará un mensaje de error.

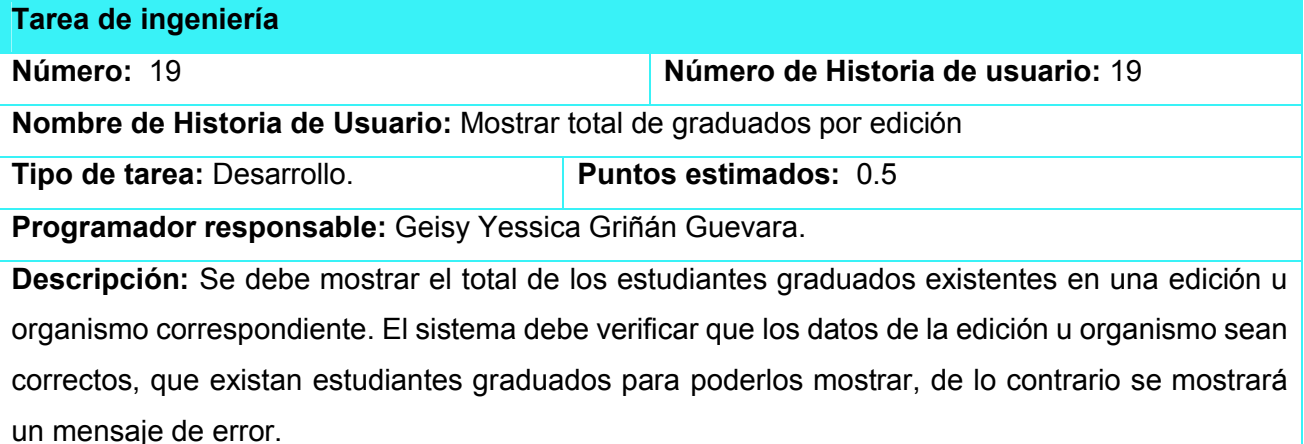

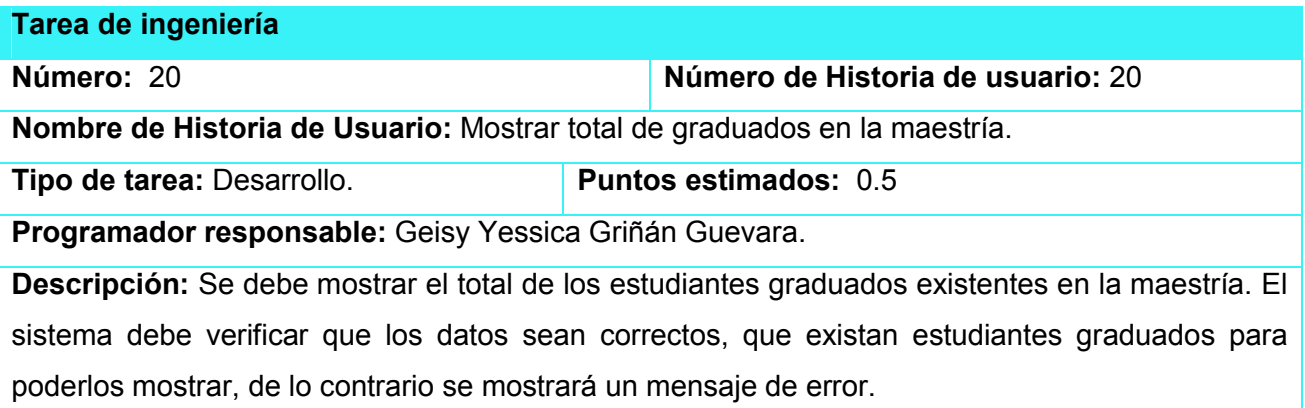

Tarea de ingeniería

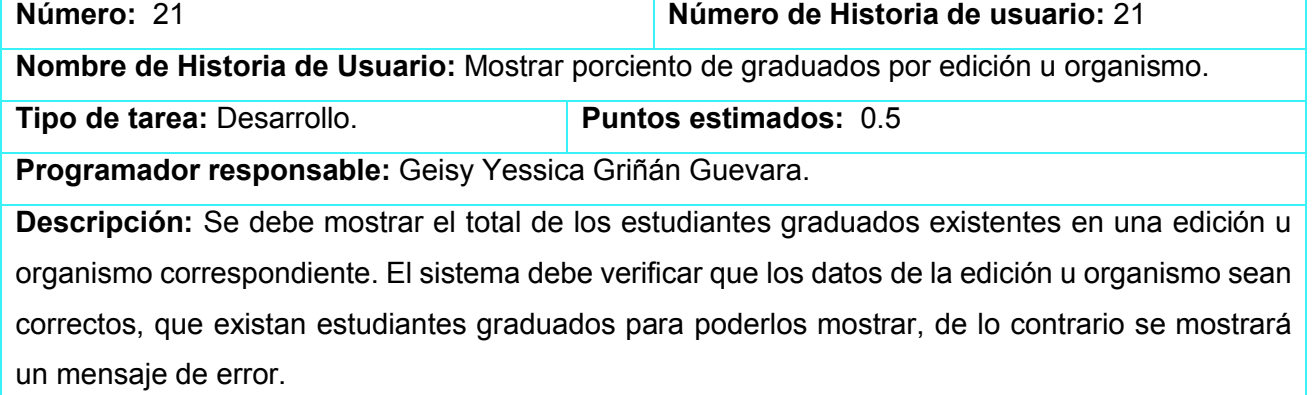

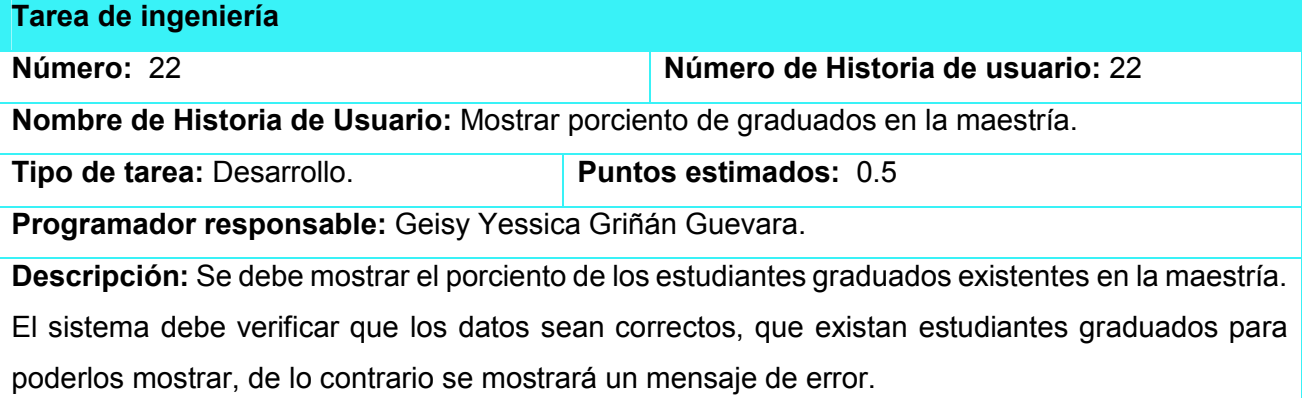

# Anexos 3

<span id="page-54-0"></span>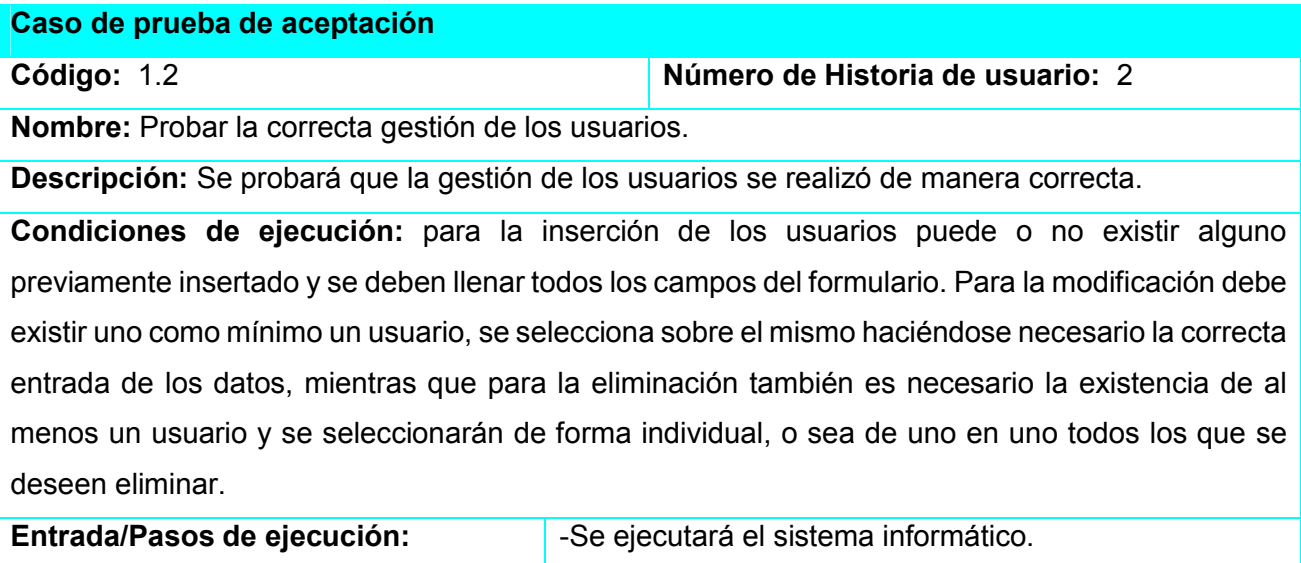

-Se seleccionará la opción Gestionar usuarios.

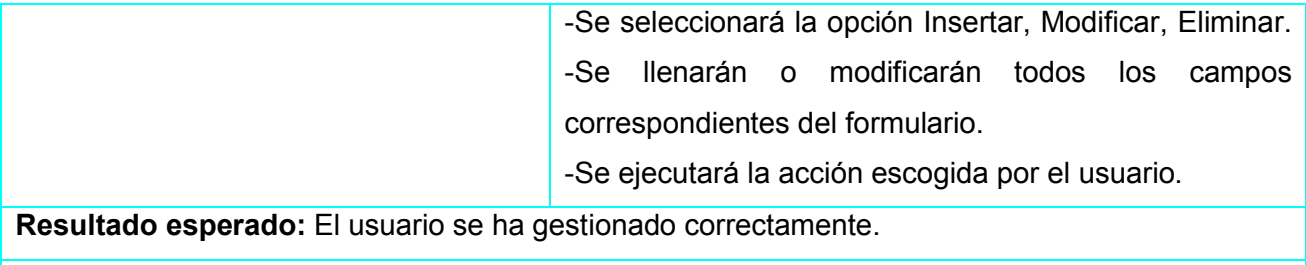

Evaluación de la prueba: Prueba satisfactoria.

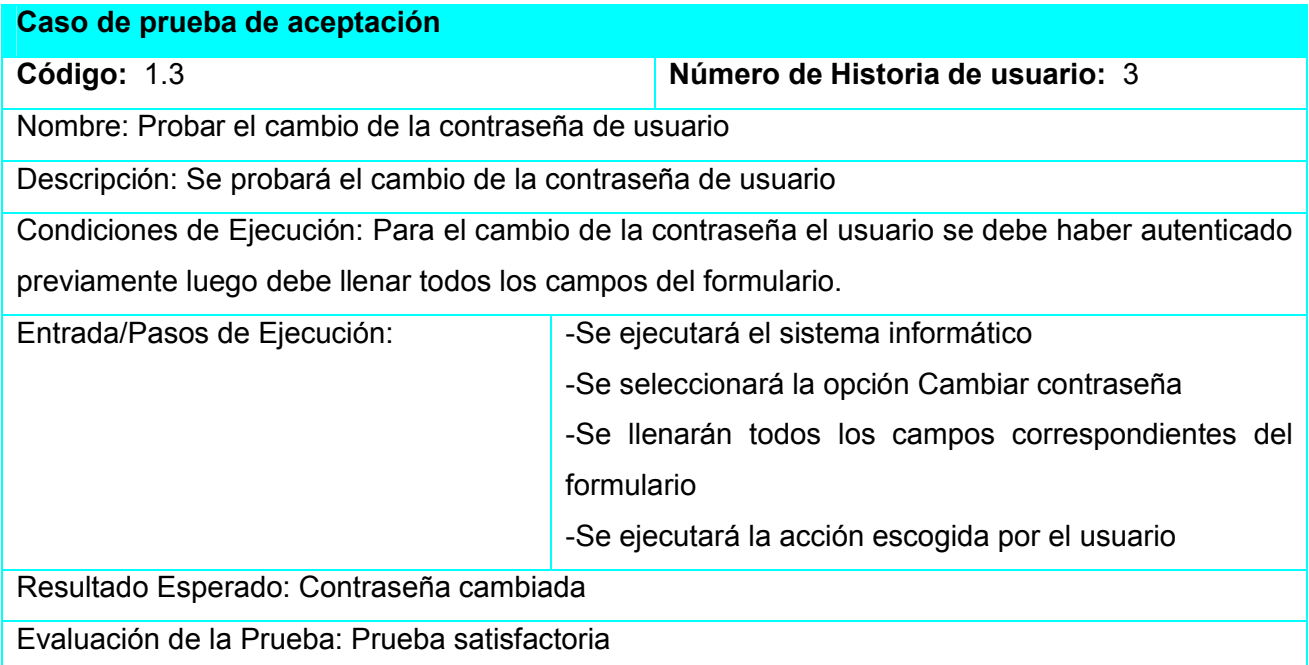

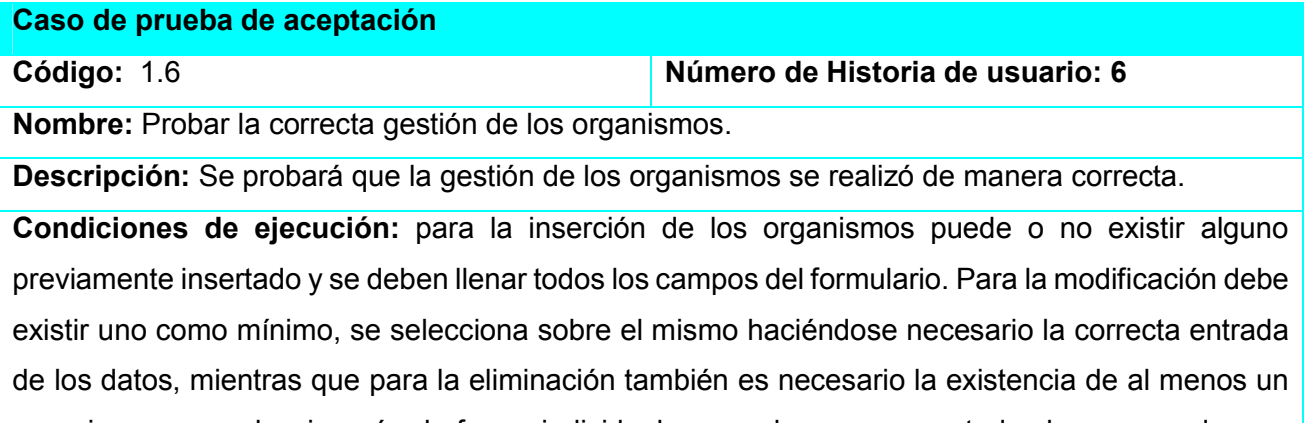

organismo y se seleccionarán de forma individual, o sea de uno en uno todos los que se deseen eliminar.

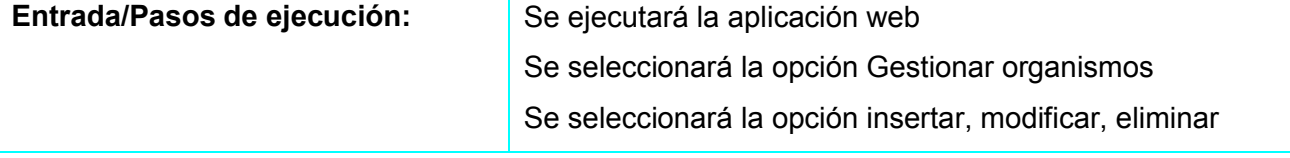

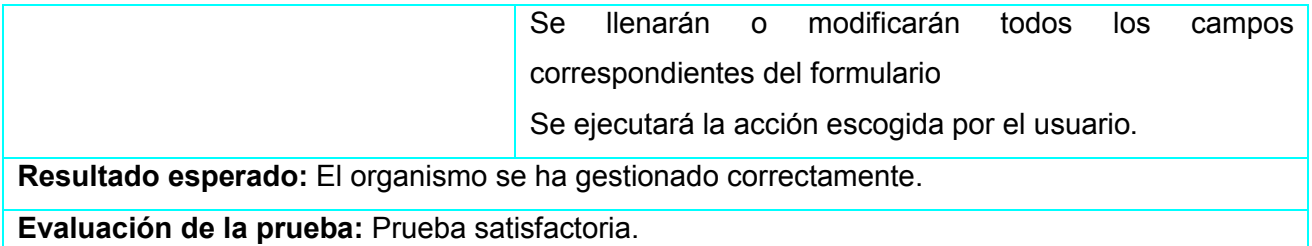

#### Caso de prueba de aceptación

Código: 1.7 **Número de Historia de usuario: 7** 

Nombre: Probar la correcta gestión de las convocatorias.

Descripción: Se probará que la gestión de las convocatorias se realizó de manera correcta.

Condiciones de ejecución: para la inserción de las convocatorias pueden o no existir alguna previamente insertada y se deben llenar todos los campos que sean obligatorios en el formulario. Para la modificación debe existir una como mínimo, se selecciona sobre la misma haciéndose necesario la correcta entrada de los datos, mientras que para la eliminación también es necesario la existencia de al menos una convocatoria y se seleccionarán de forma individual, o sea de una en una todas las que se deseen eliminar.

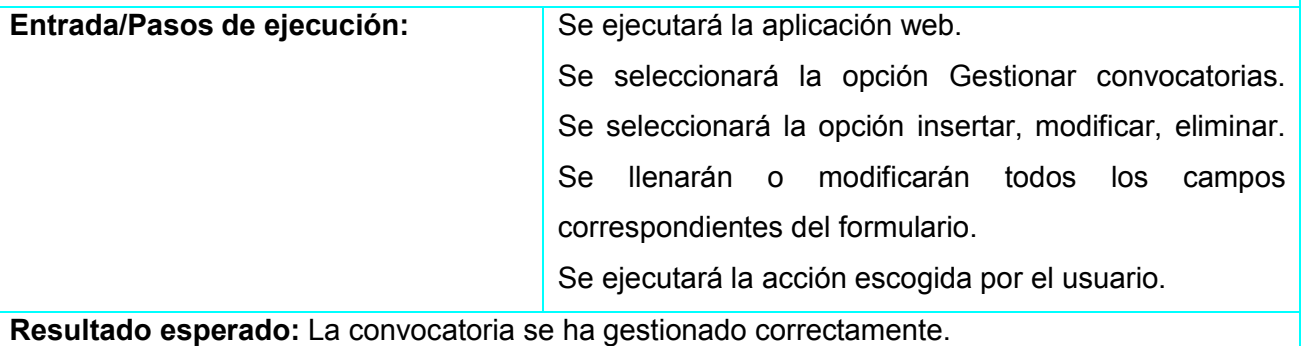

Evaluación de la prueba: Prueba satisfactoria.

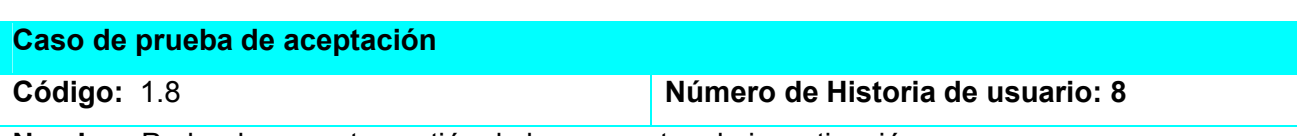

Nombre: Probar la correcta gestión de los proyectos de investigación.

Descripción: Se probará que la gestión de los proyectos de investigación se realizó de manera correcta.

Condiciones de ejecución: para la inserción de los proyectos de investigación puede o no existir alguno previamente insertado y se deben llenar todos los campos del formulario. Para la modificación debe existir uno como mínimo, se selecciona sobre el mismo haciéndose necesario la correcta entrada de los datos, mientras que para la eliminación también es necesario la existencia de al menos un proyecto de investigación y se seleccionarán de forma individual, o sea de uno en uno todos los que se deseen eliminar.

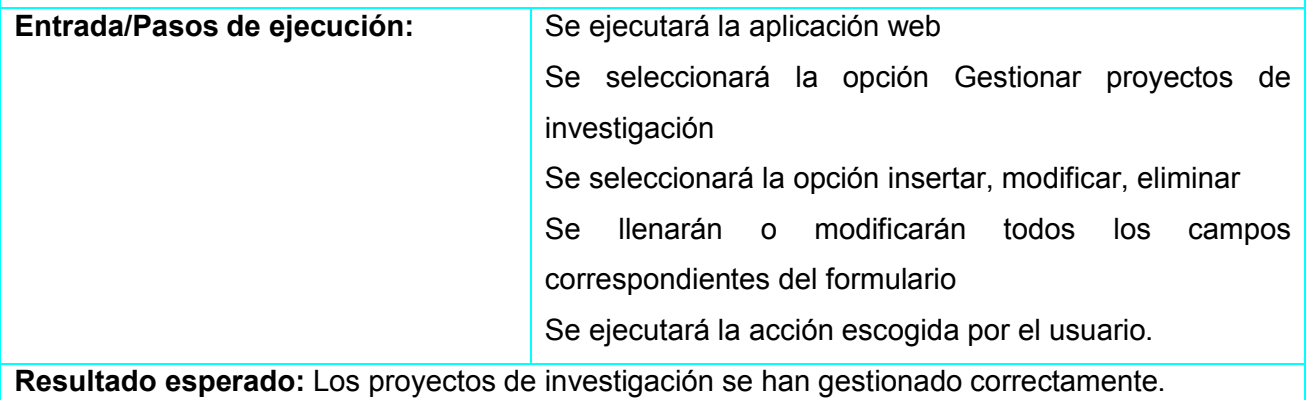

Evaluación de la prueba: Prueba satisfactoria.

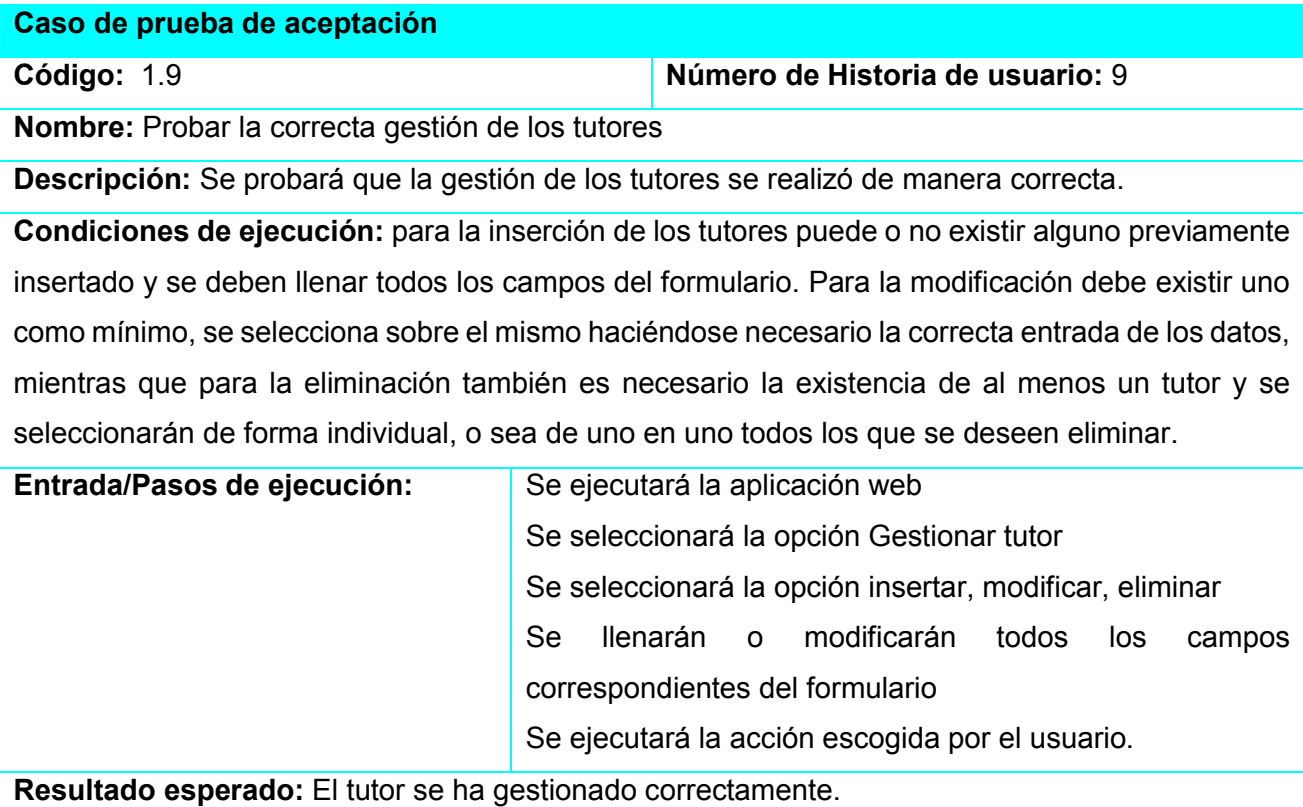

Evaluación de la prueba: Prueba satisfactoria.

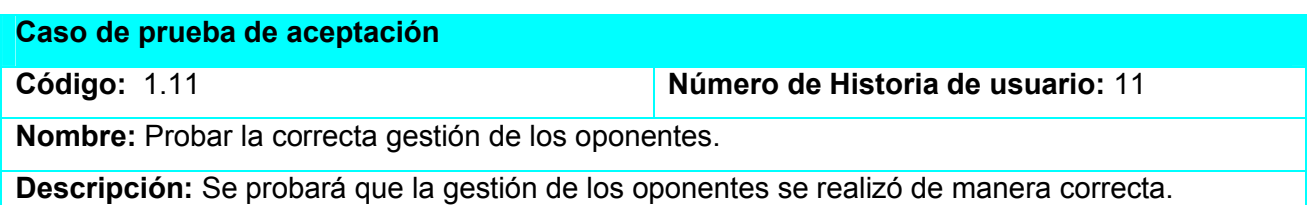

Condiciones de ejecución: para la inserción de los oponentes puede o no existir alguno previamente insertado y se deben llenar todos los campos del formulario. Para la modificación debe existir uno como mínimo, se selecciona sobre el mismo haciéndose necesario la correcta entrada de los datos, mientras que para la eliminación también es necesario la existencia de al menos un oponente y se seleccionarán de forma individual, o sea de uno en uno todos los que se deseen eliminar.

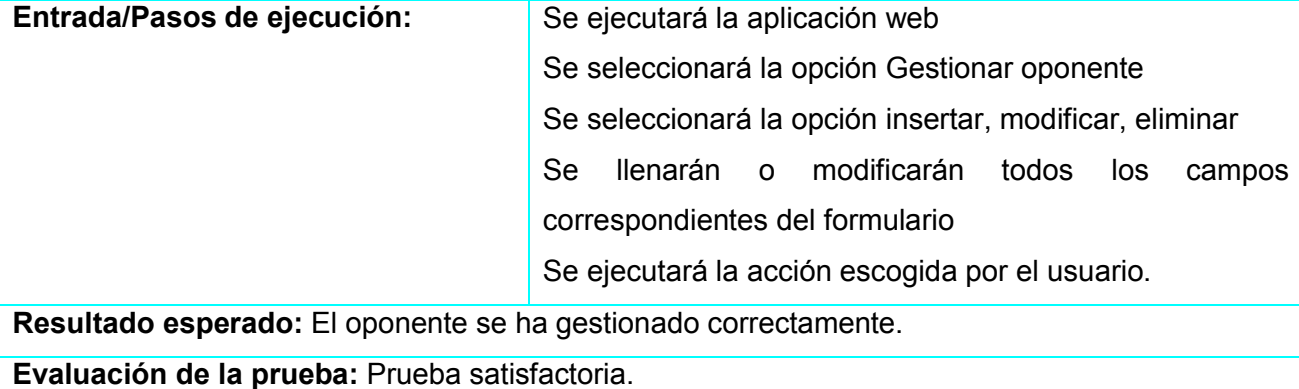

Caso de prueba de aceptación

Código: 1.12 Número de Historia de usuario: 12 Nombre: Probar la correcta gestión de las categorías científicas.

Descripción: Se probará que la gestión de las categorías científicas se realizó de manera correcta. Condiciones de ejecución: para la inserción de las categorías científicas puede o no existir alguno previamente insertado y se deben llenar todos los campos del formulario. Para la modificación debe existir uno como mínimo, se selecciona sobre el mismo haciéndose necesario la correcta entrada de los datos, mientras que para la eliminación también es necesario la existencia de al menos una categoría científica y se seleccionarán de forma individual, o sea de uno en uno todos los que se deseen eliminar.

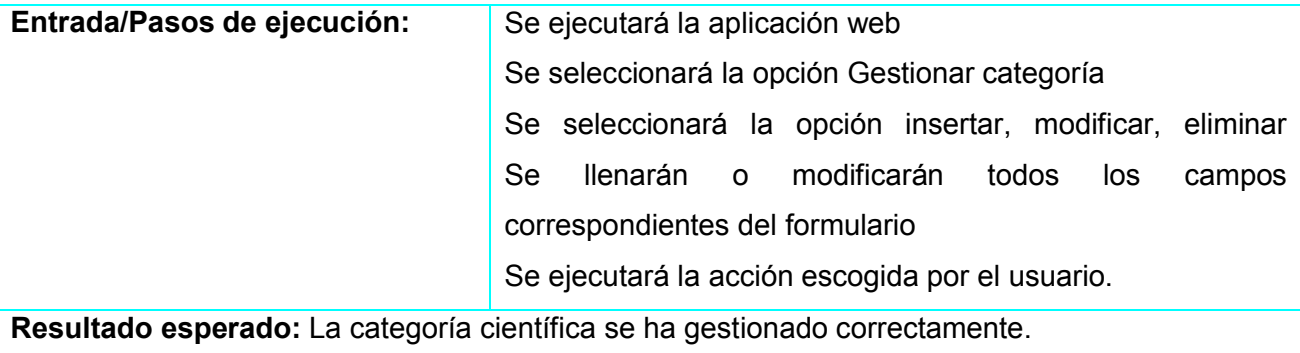

Evaluación de la prueba: Prueba satisfactoria.

Caso de prueba de aceptación

Código: 1.13 **Número de Historia de usuario: 13** 

Nombre: Probar la correcta gestión de las categorías docentes.

Descripción: Se probará que la gestión de las categorías docentes se realizó de manera correcta. Condiciones de ejecución: para la inserción de las categorías docentes puede o no existir alguna previamente insertado y se deben llenar todos los campos del formulario. Para la modificación debe existir una como mínimo, se selecciona sobre el mismo haciéndose necesario la correcta entrada de los datos, mientras que para la eliminación también es necesario la existencia de al menos una categoría docente y se seleccionarán de forma individual, o sea de uno en uno todos los que se deseen eliminar.

Entrada/Pasos de ejecución: Se ejecutará la aplicación web

Se seleccionará la opción Gestionar categoría docente Se seleccionará la opción insertar, modificar, eliminar Se llenarán o modificarán todos los campos correspondientes del formulario Se ejecutará la acción escogida por el usuario.

Resultado esperado: La categoría docente se ha gestionado correctamente.

Evaluación de la prueba: Prueba satisfactoria.

#### Caso de prueba de aceptación

Código: 1.14 **Código: 1.14** Número de Historia de usuario: 14

Nombre: Probar la correcta gestión de los departamentos.

Descripción: Se probará que la gestión de los departamentos se realizó de manera correcta.

Condiciones de ejecución: para la inserción de los departamentos puede o no existir alguno previamente insertado y se deben llenar todos los campos del formulario. Para la modificación debe existir uno como mínimo, se selecciona sobre el mismo haciéndose necesario la correcta entrada de los datos, mientras que para la eliminación también es necesario la existencia de al menos un departamento y se seleccionarán de forma individual, o sea de uno en uno todos los que se deseen eliminar.

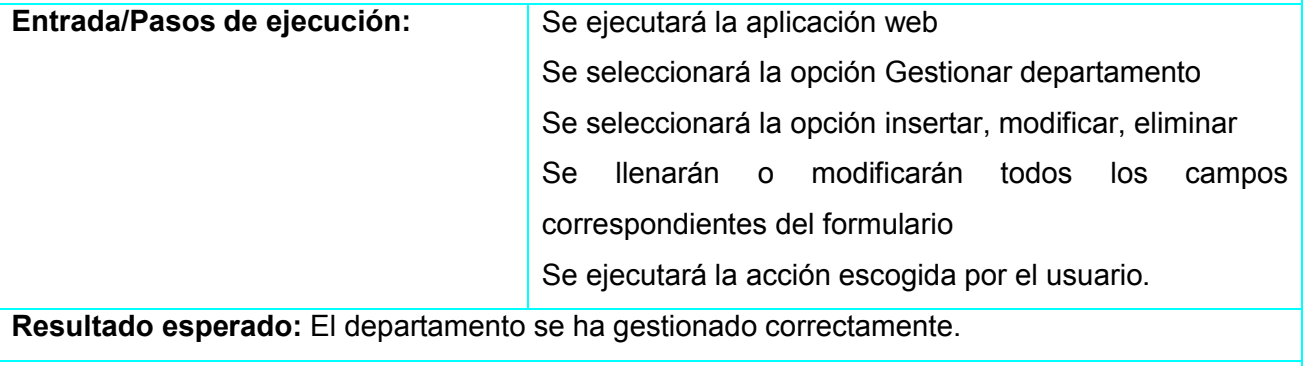

Evaluación de la prueba: Prueba satisfactoria.

#### Caso de prueba de aceptación

Código: 1.15 **Número de Historia de usuario: 15** 

Nombre: Probar la correcta gestión de los módulos.

Descripción: Se probará que la gestión de los módulos se realizó de manera correcta.

Condiciones de ejecución: para la inserción de los módulos puede o no existir alguno previamente insertado y se deben llenar todos los campos del formulario. Para la modificación debe existir uno como mínimo, se selecciona sobre el mismo haciéndose necesario la correcta entrada de los datos, mientras que para la eliminación también es necesario la existencia de al menos un módulo y se seleccionarán de forma individual, o sea de uno en uno todos los que se deseen eliminar.

Entrada/Pasos de ejecución: Se ejecutará la aplicación web

Se seleccionará la opción Gestionar

Se seleccionará la opción insertar, modificar, eliminar

Se llenarán o modificarán todos los campos correspondientes del formulario

Se ejecutará la acción escogida por el usuario.

Resultado esperado: El módulo se ha gestionado correctamente.

Evaluación de la prueba: Prueba satisfactoria.